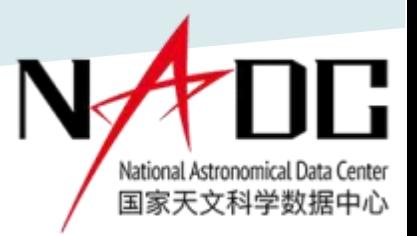

## 国家天文科学数据中心的数 据和服务

王有芬、 NADC团队

### 国家天文台

国家天文科学数据中心 6月12日

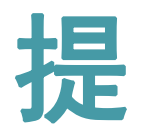

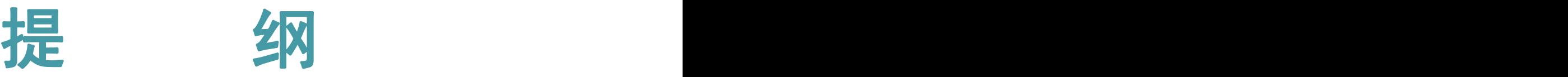

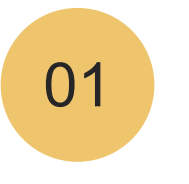

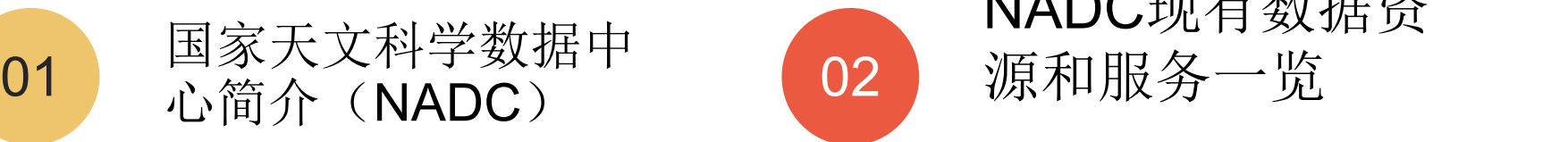

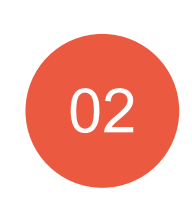

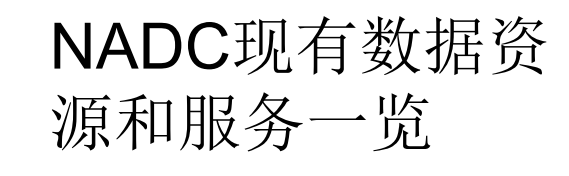

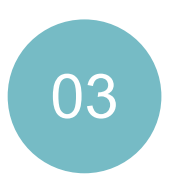

 $\begin{bmatrix} 03 \\ \text{m} \times \end{bmatrix}$ NADC的数据汇交 服务 アンチャンプ しゅうしょう しゅうしょう

### 3 国家天文科学数据中心简介(NADC)

- •国家天文科学数据中心,英文名称为"National Astronomical Data Center",英文简称NADC(官网 <u><https://nadc.china-vo.org/></u>)。
- •负责**汇交管理、整编、集成天文领域的科学数据**,制定相关标准规范,建 设天文科学数据资源体系。
- •是由**科技部、财政部**认定的国家科技资源共享服务平台,属于基础支撑与 条件保障类国家科技创新基地。
- 我们在国家天文台内团组名称:天文信息技术研究

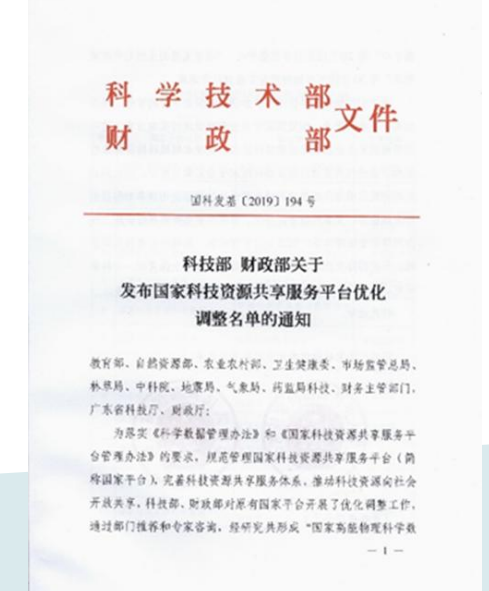

## 国家天文科学数据中心简介(NADC)

中心上级主管部门是中国科学院,依托单位是中国科学院国家天文台。 在中国科学院科学数据中心体系中同时为中国科学院天文科学数据中 心。

科学院紫金山天文台、中国 科学院上海天文台、中国科 科学院国家天文台长春人造 家授时中心、天津大学、云 南大学等。

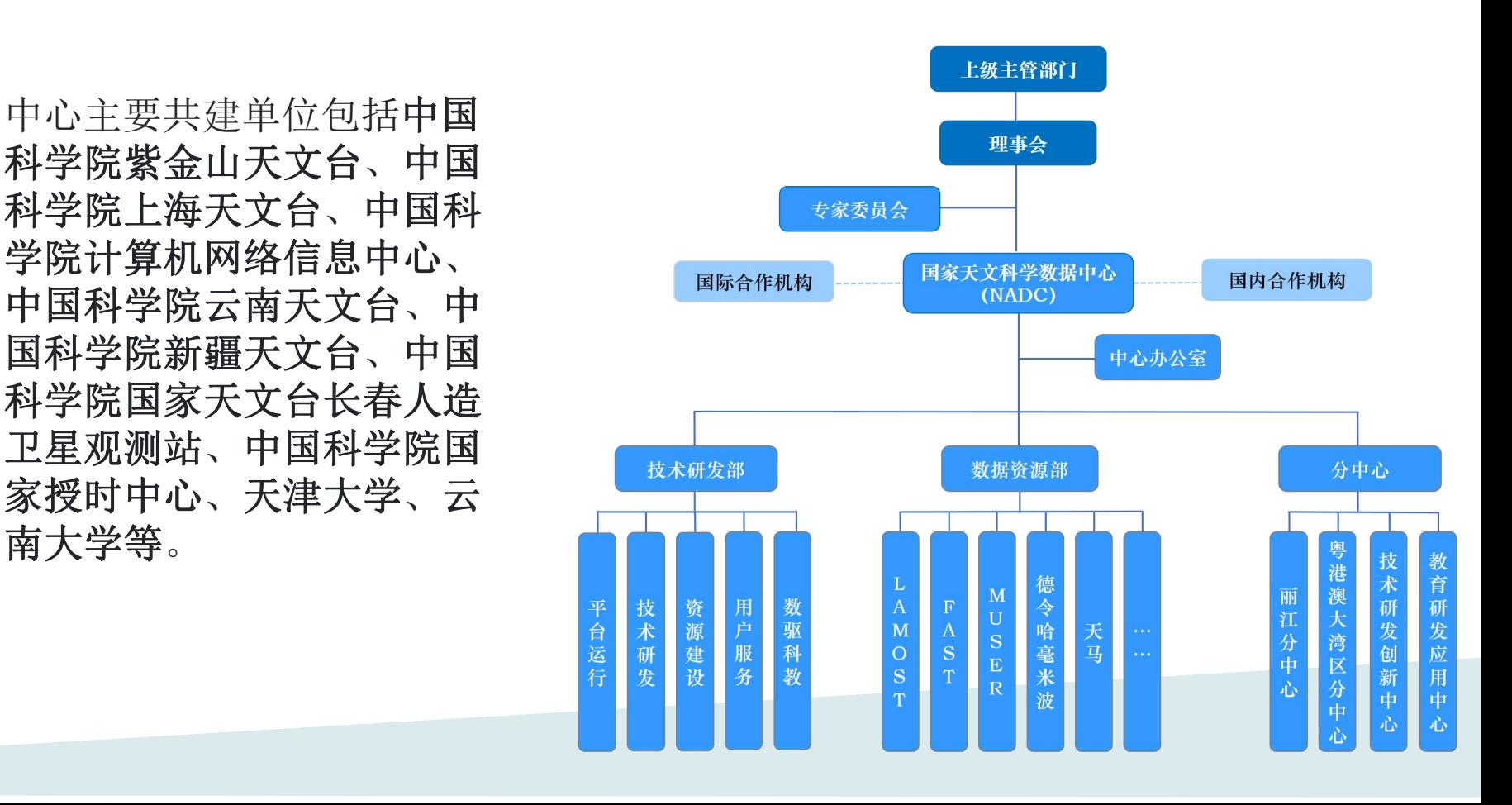

天文领域的科学数据主要包括通过观测、处理、数值 模拟等方式取得并用于科学研究及教育活动的原始数 据、 衍生数据以及相关辅助数据和工具软件等。

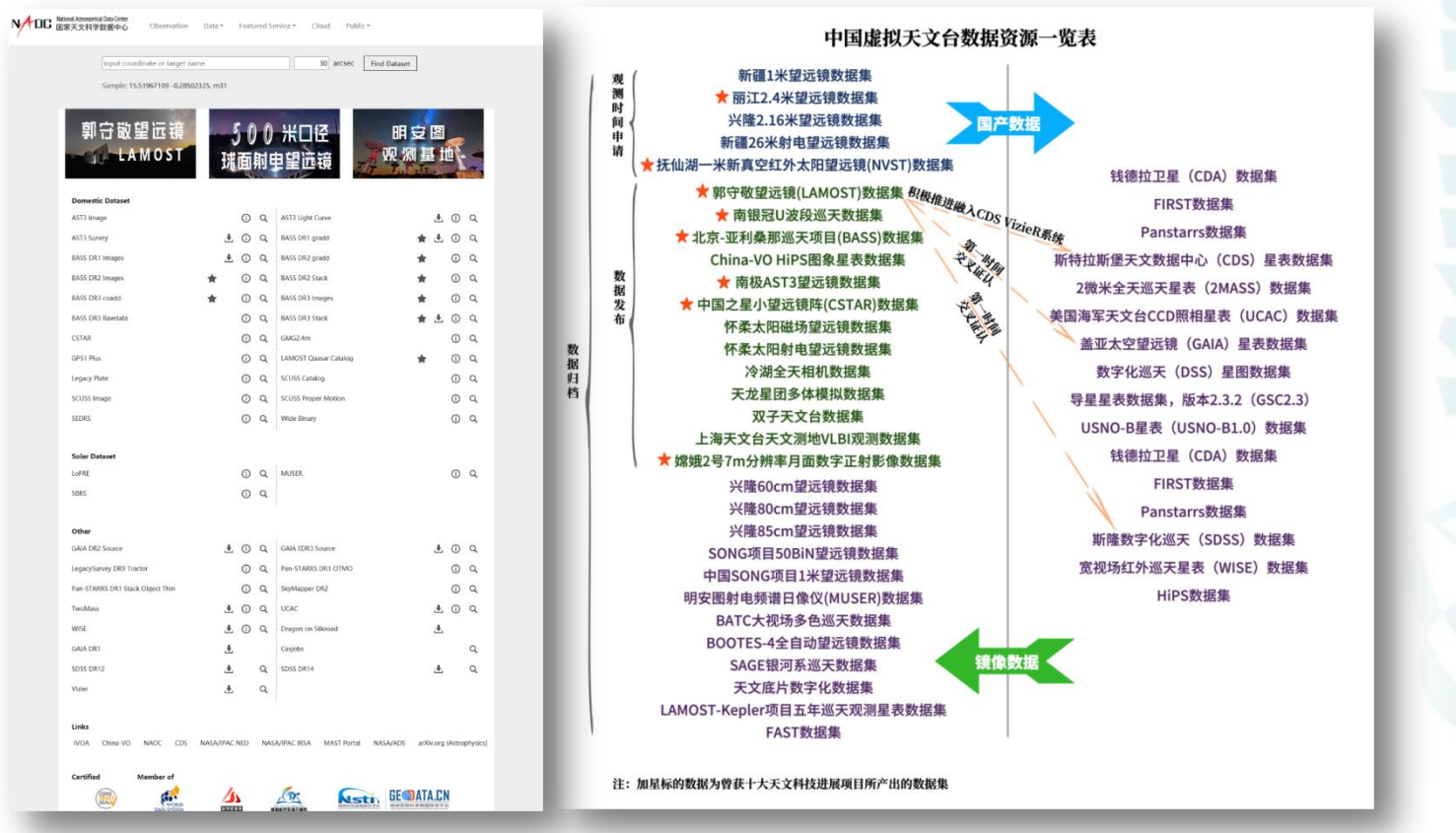

# 6 NADC数据资源一览- 数据目录和元数据页面

### 数据目录和元数据页面

 $\sim$ 

N/TOO BRASHVERENG PHOTO SHEET STEET 2009-1200

#### SANE IRELEASE

want with or flow a swin as **KOMBRIDER** HTSBRADGAVARTHROW.HU MINCARRENADR 4n 40-2008037 W 1114847828 W THREE R. P. LEWIS CO., THE CONSTRUCTION OF THE CONSTRUCTION OF THE CONSTRUCTION OF THE RESIDENCE OF THE R PALESPARANOMARY IN STIMATE IN BUILDINGS IN HELICOPERATION IN THE  $10000 - 000000000$ **WHAT I** VISION IN THE AND RESEARCH WAS ARRESTED FOR A PARTIES AT

**SENIOR** 

#### AMOTABILIZE EXPRESSOR

ACCORDED FOR THE R. R. LEWIS CO., LANSING, MICH. 49-14039-1-120-2 HANDON WARRANTED FORMS PROTECTIVES, HORRISENED BENETT NO SENSION HULLY HARD LOCALS.

#### LAMOTHERSHIP - PRESSION N-NHH

**от университе по политически простора и совмещение совмещения совмещения совмещения совмещения совмещения совмещения** 

 $\label{thm:main} \begin{minipage}[t]{0.9\textwidth} \begin{minipage}[t]{0.9\textwidth} \begin{minipage}[t]{0.9\textwidth} \begin{minipage}[t]{0.9\textwidth} \begin{minipage}[t]{0.9\textwidth} \begin{minipage}[t]{0.9\textwidth} \begin{minipage}[t]{0.9\textwidth} \begin{minipage}[t]{0.9\textwidth} \begin{minipage}[t]{0.9\textwidth} \begin{minipage}[t]{0.9\textwidth} \begin{minipage}[t]{0.9\textwidth} \begin{minipage}[t]{0.9\textwidth} \begin{minipage}[t]{0.9\textwidth} \begin{min$ a discussion submodule design criticis periods, communication indi-

#### **BRASTLERHEE**

**EXPERIMENT CONTINUES OF CARD CARD CARD CONTINUES.** REAL CORPORATION STARBORNER RESOURCES ARRESTED, CONTRACTOR, WITCHINGER, MAINTING, WHEATS 22116 SK17520ER, 6:511020110120101016, EXHIBBS+801196.

#### **LAMOSTRIBUCKINGSINGSING**

- демой принят принятия по принятия принятия и принятия принятия и принятия и принятия и принятия и принятия и

OCCURRITE VIEWS ARE AN ANTI-VALUATION WAS CREATED AND CONTROLLED FOR DESIGN AS IN AN EXHIBITION OF THE **ARTY COURSE NOTATIVIZER POINTING ACTIVITIES NAVARISERING CONTROLLER ACTIVITY OF A SECOND PROPERTY OF A SECOND ACTIVITY OF A SECOND ACTIVITY OF A SECOND ACTIVITY OF A SECOND ACTIVITY OF A SECOND ACTIVITY OF A SECOND ACTIVI** ANALE ANDERSTALINE RESEARCH, CONFERENTIAL GILLIC AV. DESITIONING ENERGY-

#### **MONECHAPMER**

**SWIRE SUICH** - DOUGLES HOME

 $\begin{tabular}{l|c|c|c|c|c|c|c|c} \hline & $\alpha$-coordinate and $\alpha$-particle, $\alpha$-coordinate, $\alpha$-coordinate,$  $\sim$  masses of  $\sim$  $\frac{1}{\omega}=\frac{1}{2\pi\omega_{\rm min}}$  . The party of the company of the company of the company of the company of the company of the company of the company the contract of the contract of the  $\sim$  1000  $\sim$  1000  $\sim$  $\begin{minipage}{0.99\linewidth} \begin{tabular}{|c|c|} \hline 0 & 0 & 0 & 0 & 0 \\ \hline 0 & 0 & 0 & 0 & 0 \\ \hline 0 & 0 & 0 & 0 & 0 \\ \hline 0 & 0 & 0 & 0 & 0 \\ \hline \end{tabular}$  $\begin{array}{c} \begin{array}{c} \text{and} \end{array} & \begin{array}{c} \text{and} \end{array} & \begin{array}{c} \text{and} \end{array} & \begin{array}{c} \text{and} \end{array} & \begin{array}{c} \text{and} \end{array} & \begin{array}{c} \text{and} \end{array} & \begin{array}{c} \text{and} \end{array} & \begin{array}{c} \text{and} \end{array} & \begin{array}{c} \text{and} \end{array} & \begin{array}{c} \text{and} \end{array} & \begin{array}{c} \text{and} \end{array} & \begin{array}{c} \text{and} \end{$ Same of  $\begin{tabular}{ll} $\begin{array}{c} \multicolumn{3}{c}\quad \ \ \, & \quad \ \ & \quad \ \$  $\begin{array}{l} \mbox{for $m$} \\ \mbox{otherwise} \\ \mbox{otherwise} \\ \mbox{otherwise} \end{array} \begin{array}{l} \mbox{for $m$-norm} \\ \mbox{otherwise} \end{array}$  $\sim$  $\mathbb{Z}_2$  ) and  $\mathbb{Z}_2$  .  $\sim$  response  $\sim$  $\begin{minipage}{.4\linewidth} \begin{tabular}{|c|c|} \hline \multicolumn{3}{|c|}{\textbf{error}} & \multicolumn{3}{|c|}{\textbf{error}} & \multicolumn{3}{|c|}{\textbf{error}} & \multicolumn{3}{|c|}{\textbf{error}} & \multicolumn{3}{|c|}{\textbf{error}} & \multicolumn{3}{|c|}{\textbf{error}} & \multicolumn{3}{|c|}{\textbf{error}} & \multicolumn{3}{|c|}{\textbf{error}} & \multicolumn{3}{|c|}{\textbf{error}} & \multicolumn{3}{|c|}{\textbf{error}} & \multicolumn{3}{|c|}{\text$  $\begin{array}{ll} \mathbf{D}^{\mathbf{a}} & \mathbf{D}^{\mathbf{a}} \mathbf{D}^{\mathbf{a}} \mathbf{$ **STATE**  $\begin{array}{lll} \hline \textbf{1}_{\{1,2,3\}\times\{0\}} & \textbf{1}_{\{1,2,3\}\times\{0\}} & \textbf{1}_{\{1,2,3\}\times\{0\}} \\ \hline \textbf{1}_{\{1,2,3,3\}\times\{0\}} & \textbf{1}_{\{1,2,3\}\times\{0\}} & \textbf{1}_{\{1,2,3\}\times\{0\}} \\ \hline \end{array}$  $\frac{\alpha(\alpha+\alpha)}{\alpha(\alpha+\alpha)}$ ter - Allerman Granter  $\frac{1}{2}$ -NOTES ENTERTAINMENT . 111  $\frac{1}{2}$  -  $\frac{1}{2}$  -  $\frac{1}{2}$  -  $\frac{1}{2}$  -  $\frac{1}{2}$  -  $\frac{1}{2}$  -  $\frac{1}{2}$  -  $\frac{1}{2}$  $-$ ANTONIA PROPERTY AND COMPT **Taking**  $\overline{\phantom{a}}$  $\frac{1}{2}$ 

anticolautorite in cont

adoptioning one rest measure and

**CONTRACTORISATION CONTRACT AND CONTRACT** 

#### 元数据

- · 名称
- 数据集介绍
- ・ 访问方式 (检索/下载)
- 关键字
- 数据量
- 共享途径和范围
- 唯一标识符(
- DOI/CSTR/IVOID) • 子数据集和星表
- 数据作者、发布者  $\cdot$
- 
- 数据分类标签

#### 分类标签

- 观测波段
- $\bullet$ 观测装置和计划
- 数据类型  $\cdot$
- 子学科
- ٠ 生产年代
- 用户对象 ٠
- 

大质量黑洞与星系的协同演化及其宇宙学效应 项目元数据列表

• 《科学数据管理办法》要求政府预算资金资助的各级科技计划(专项、基金等)项目所形成的科 学数据,应由项目牵头单位汇交到相关科学数据中心。

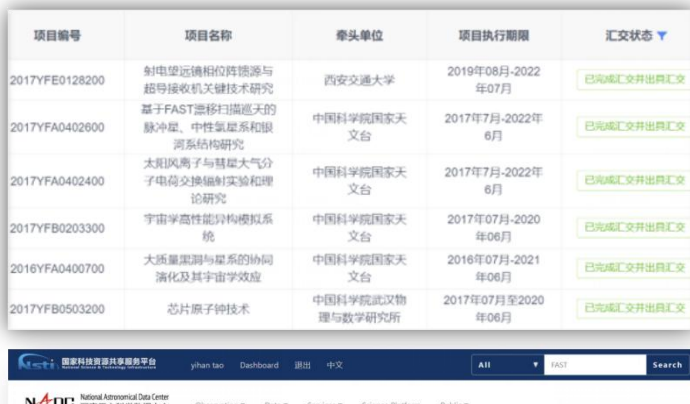

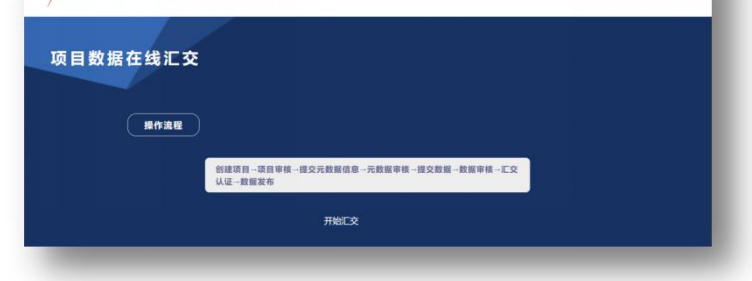

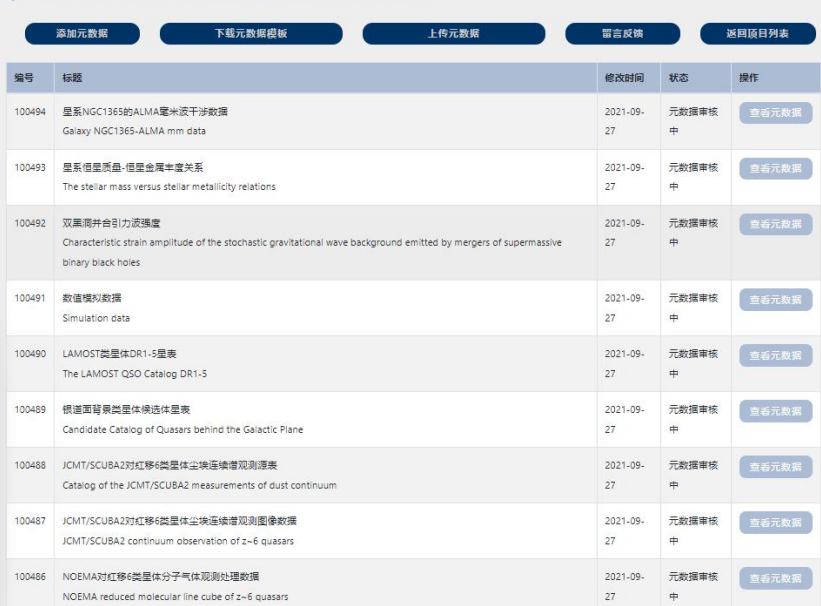

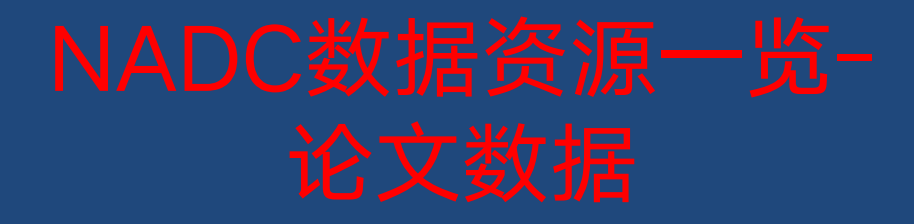

• 论文数据贮藏库(PaperData)为科研人员提供免费的科研论文相关数据资料长期存储和开放共享 服务。论文数据可包括科研论文中涉及的图表、数据、动画、模型、代码、软件等。

• 获得天文领域重要期刊的认可

• 资源列表 | NADC [\(china-vo.org\)](https://nadc.china-vo.org/res/paperdata/)

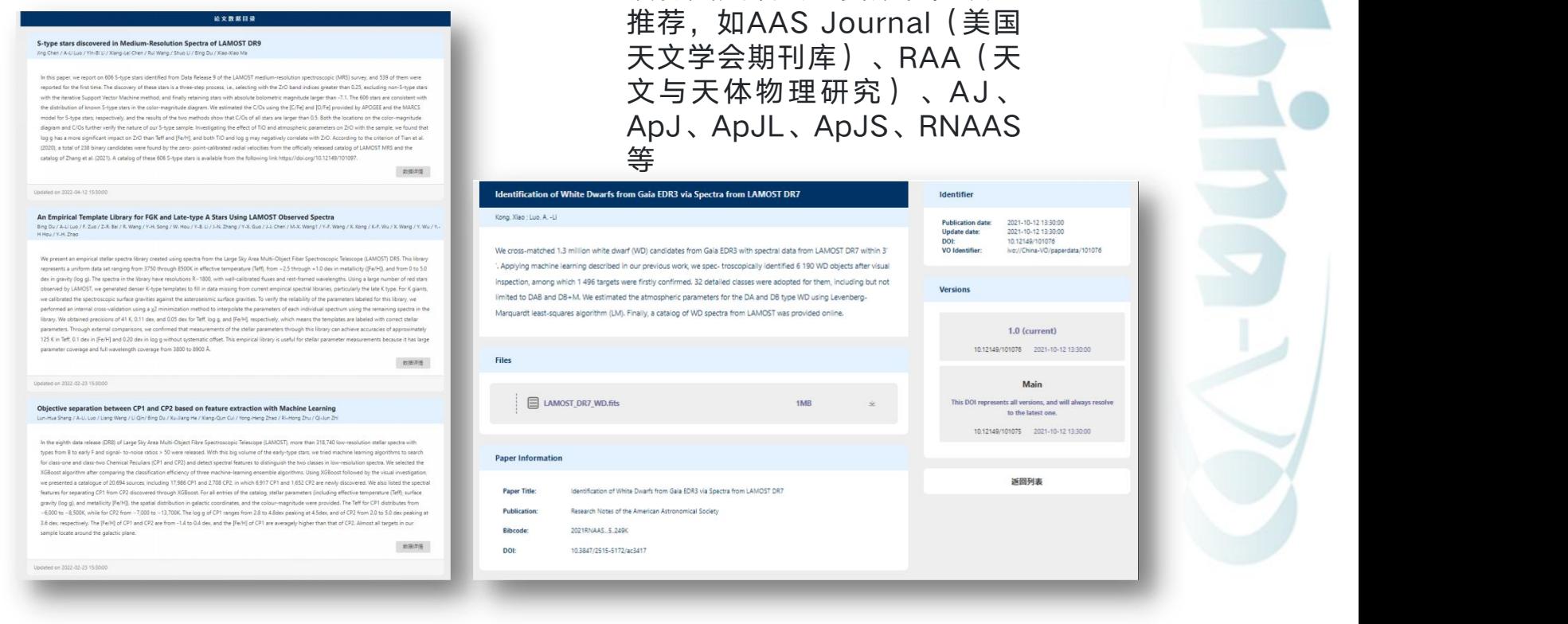

- 面向公众和爱好者的科普教育资源 例如:
	- 科普图集
	- 球幕影片
	- 天文学名词
	- 日食计算器
	- LAMOST光谱分类机器学习数据集

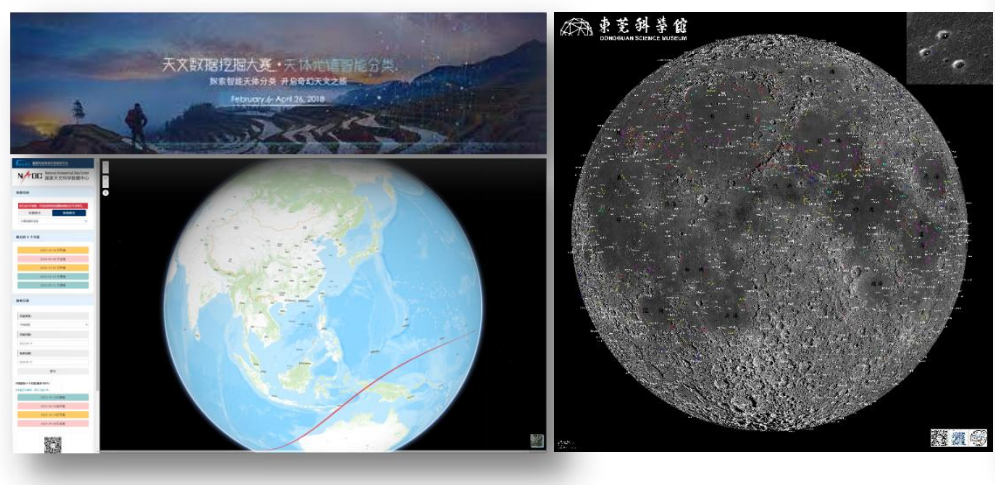

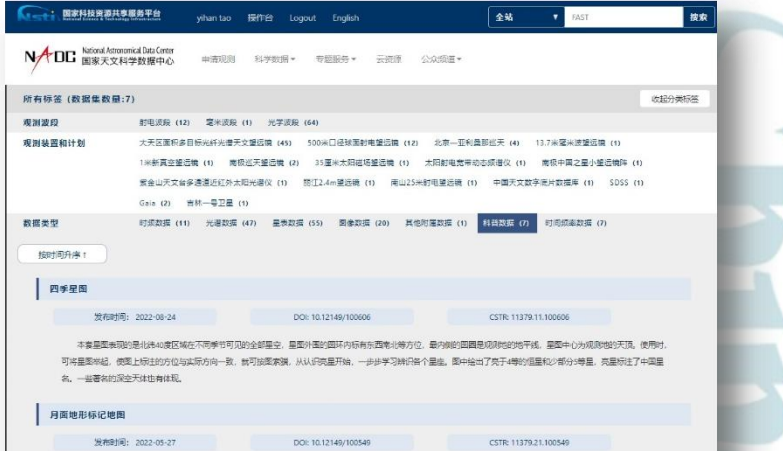

超南清月面地图第二版,具有4.5亿像素,有1268个月面地形被玩注,包括共有15种不同美型地标、涵盖了业余天文望远镜能看到约几乎所有有观测价值的月面地标,包括: 651个主环形坑,340个卫星坑,19个月海,17个月湖,10个月海,3个月沼,9个海南,93条月溪,8个月谷,43条山脉或山峰,36条山脊,8个铜壁,9个坑链,1个反照家异常点 和13个飞船着陆点地标。公众对地标名称如果有更多修改意见可以联系东莞科学馆的刘晶老师成者国家天文科学数据中心。

#### 全球著名天文台的吉林一号遥感影像图集 发布时间: 2022-03-26

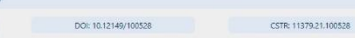

全球基本于文化市场一员退学委会委集协议了21级中地球一员卫星对地幻测所控组的过程来大于文化的高等温学图计。有由国的兴建视频其地幻500米门经过国际地理师境 (FAST) : 日本的野边山射电天文台; 俄罗斯的RATAN600米射电望远镜 (RATAN-600) : 德国地国尔斯伯格射电望远镜; 英国洛弗尔望远镜和格林尼治皇家天文台; 位于西班牙的 10月20日大型線元線:美国華运事更无文化 国的数天文化 其相接国家天文化 激光干扰引力波频测点 国南西省天文化 其大天然就和德美村电视元线: 位于都和的欧洲特大望 <br>透镜,甚大壁透镜和阿塔卡马大型毫米/亚毫米波阵;澳大利亚的帕克斯天文台;南非天文台以及位于南非的平方千米阵列(有一部分位于澳大利亚)。本图集由长光卫星技术职份

#### 火星地名中文推荐译名(第二批)

发布时间: 2020-08-25 DOI: 10.12149/80055

本次发布第二批1136张火星陨击坑的中文推荐泽名。晨体内容包括:拉丁语形式的国际通用名、IAU官方英文说明、中文译名、以及中文翻译说明。旨在为相关学科研究和科 普教育活动提供参考。

CSTR: 11379.11.80055

CSTR: 11379.99.80027

#### 火星地名中文推荐译名

发布时间: 2020-07-27

DOI: 10.12149/80027

本語名和指国际天文学联合会(AU)选会为止(数至到2020年7月15日)公布的811条火星地形地响名称。40后, 10丁语形式的国际基用名

- 数据归档和管理:数据汇交、数据共享、数据存储
- 软件、系统与平台的设计和研发:如LAMOST、FAST 数据发布系统、VO3.0
- 集群、高性能计算的设计:两个高性能计算集群
- 数据驱动的科普活动:万维望远镜宇宙漫游大赛、公众 搜寻超新星、公众搜寻引力透镜事件等

## 数据汇交服务

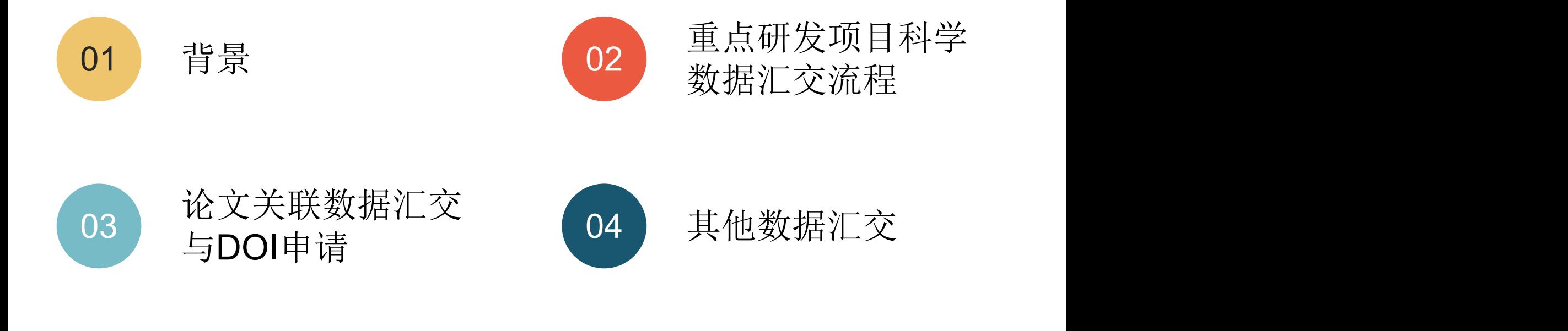

## 数据汇交相关政策

- 2014年6月22 日 科技部办公厅 《科技基础性工作专项项目科学数据汇交管理办法(试行) 》
- 2018年2月13 日 科技部 财政部 国科发基〔2018〕48号 关于印发《国家科技资源共享服务平台管理办法》的通知
- 2018年3月17 日 国务院办公厅国办发〔2018〕17号 关于印发《科学数据管理办法》的通知
- 2019年12月26日科技部办公厅 国科办基〔2019〕104号 关于印发《科技计划项目科学数据汇交工作方案(试行)》的通知
- 2019年2月19 日

《中国科学院科学数据管理与开放共享办法(试行) 》

背景介绍

《科学数据管理办法》明确提出科学数据"开放为常态,不开放为例外"的原 则,要求政府预算资金资助的各级科技计划(专项、基金等)项目所形成的科 学数据,应由项目牵头单位汇交到相关科学数据中心。并要求各级科技计划 (专项、基金等)管理部门应建立先汇交科学数据、再验收科技计划(专项、 基金等)项目的机制;项目/课题验收后产生的科学数据也应进行汇交。同时鼓 励社会资金资助形成的其他科学数据向相关科学数据中心汇交。

《关于进一步弘扬科学家精神加强作风和学风建设的意见》中要求**论文等** 科研成果发表后1个月内,要将所涉及的实验记录、实验数据等原始数据资料交 所在单位统一管理、留存备查。

## 14 国家天文科学数据中心三种类型的数据集

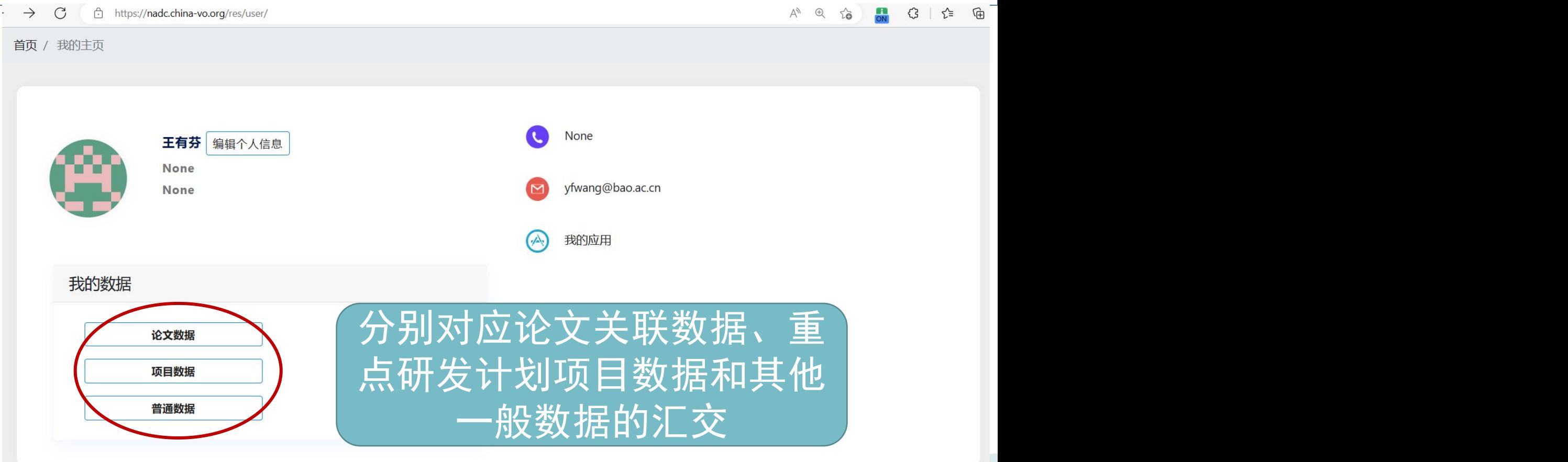

# 重点研发项目数据汇交

### 项目产出,即项目要汇交的内 容 原始数据 项目形成的原始数据、基 数据库:结构化,通用或专用 于原始数据或研究分析数 科学数据实体 的各类格式(如表格、数据库) 据所形成的数据库或数据 科学数据 数据文件:非结构化,多个对 文件 汇交内容 象的集合(如文档、图片、视频 科学数据描述信息 科学数据辅助工具

16

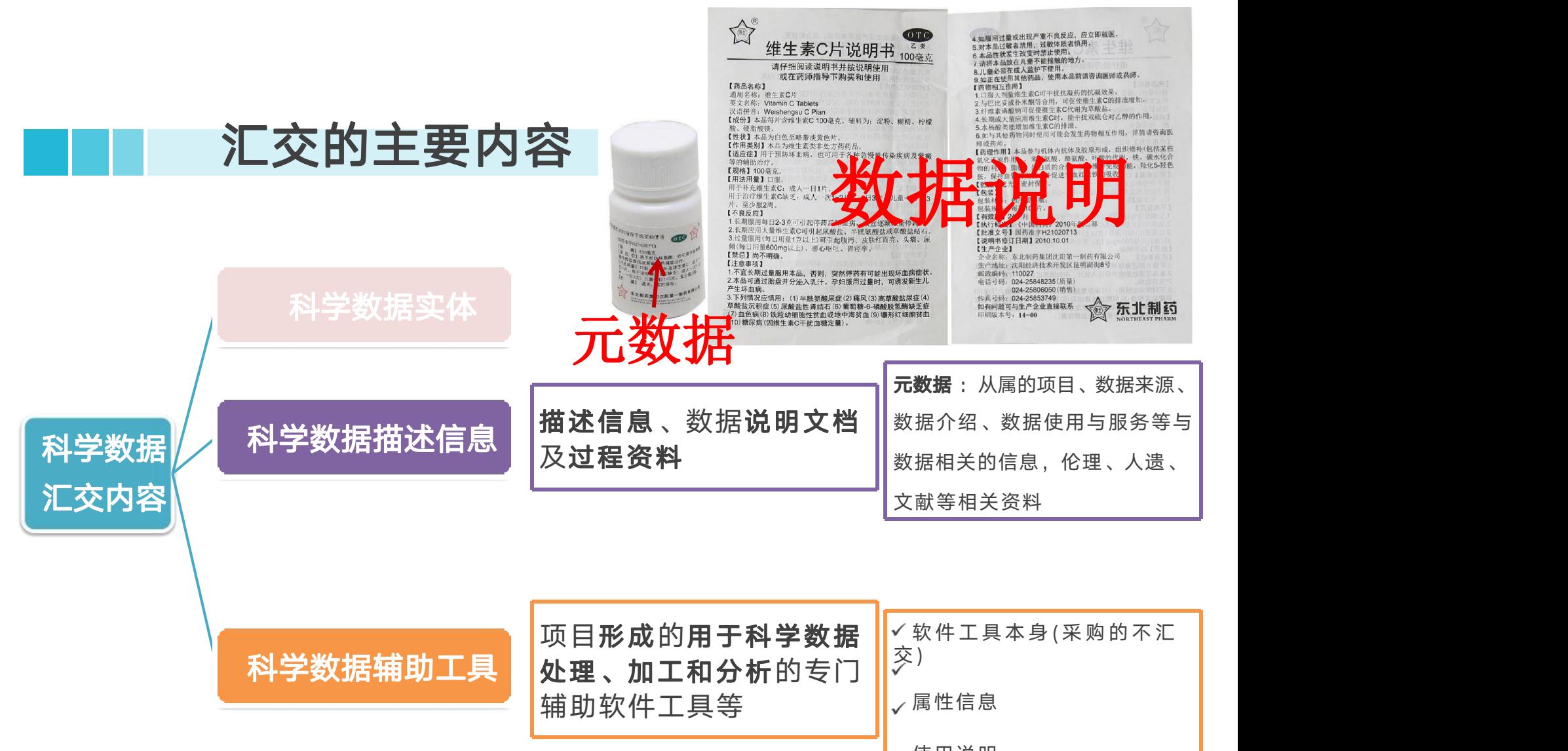

使用说明

汇交的流程

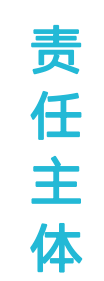

流

程

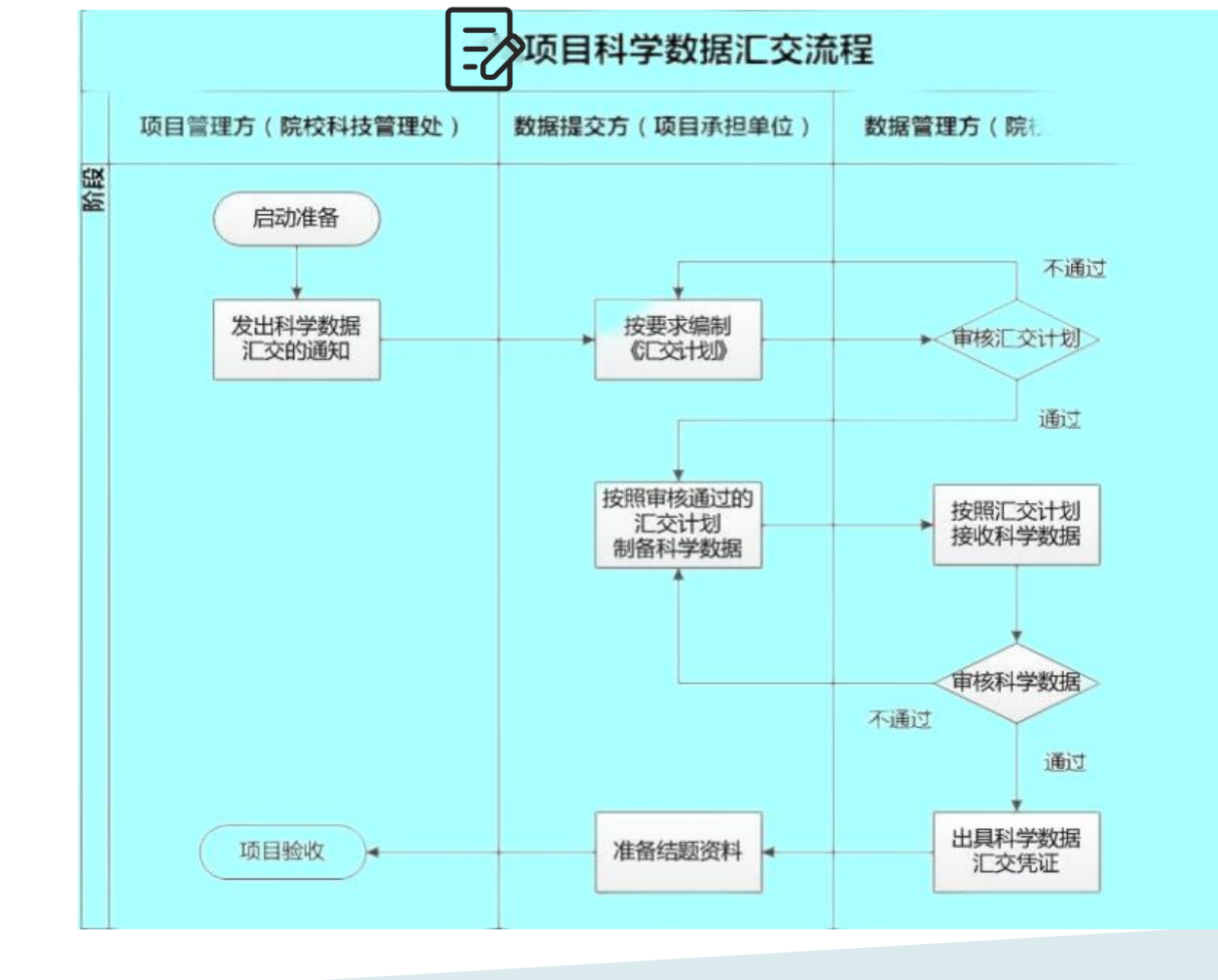

18

## 汇交计划制定

依据:项目

## 和实际执行情况

- 
- 科学数据资源清
- 科学数据的质量 控制说明
- 科学数据的软件

### 院校科研项目科学数据汇交计划 (参考模板) 按照模板制定 简要描述陈校科研项目产生的科学数据情况、包括但不限于  $\triangleright\bigvee\limits_{\mathbb{Z}}\overline{\mathrm{U}}\boxplus\overline{\mathrm{D}}\cong\left(\prod\limits_{\mathbb{Z}}\overline{\mathrm{E}}\left[\min\limits_{\mathbb{Z}}\left[\max\limits_{\mathbb{Z}}\mathbb{Z}\right]\left[\max\limits_{\mathbb{Z}}\mathbb{Z}\right]\left[\max\limits_{\mathbb{Z}}\mathbb{Z}\right]\left[\max\limits_{\mathbb{Z}}\mathbb{Z}\right]\left[\max\limits_{\mathbb{Z}}\left[\max\limits_{\mathbb{Z}}\mathbb{Z}\right]\left[\max\limits_{\mathbb{Z}}\mathbb{Z}\right]\left[\max\limits_{\mathbb{Z}}\$  $\triangleright$   $\overline{\text{pt}}$   $\overline{\text{pt}}$  :  $\overline{\text{tr}}$   $\overline{\text{tr}}$   $\over$ 预估数据量/ 共享方式 公开时间

• 科学数据概述

单

开发单位、所属项目、课题编号、各注等信息。 五、科学数据的使用原则 说明科学数据开放共享的共享方式、公开时间及保护原因。 上述未涉及的相关说明内容。可在此进行补充说明。

- 
- 
- 工具说明 科学数据的使用原则 科学数据的共享方式 科学数据的汇缴技术 方案 其他补充说明
	-

## 汇交计划

### 科学数据资源清单

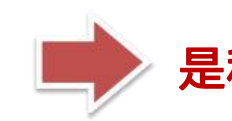

### 是科学数据制备、提交、审核的依据

### 表1 计划汇交的科学数据清单

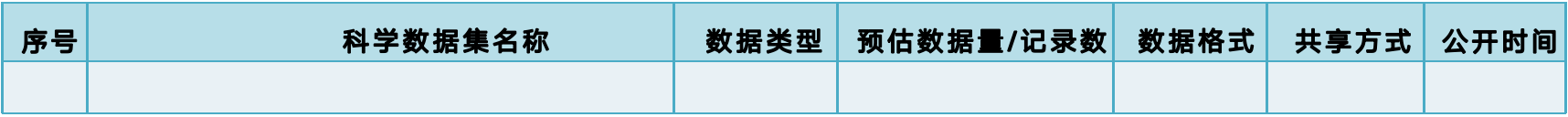

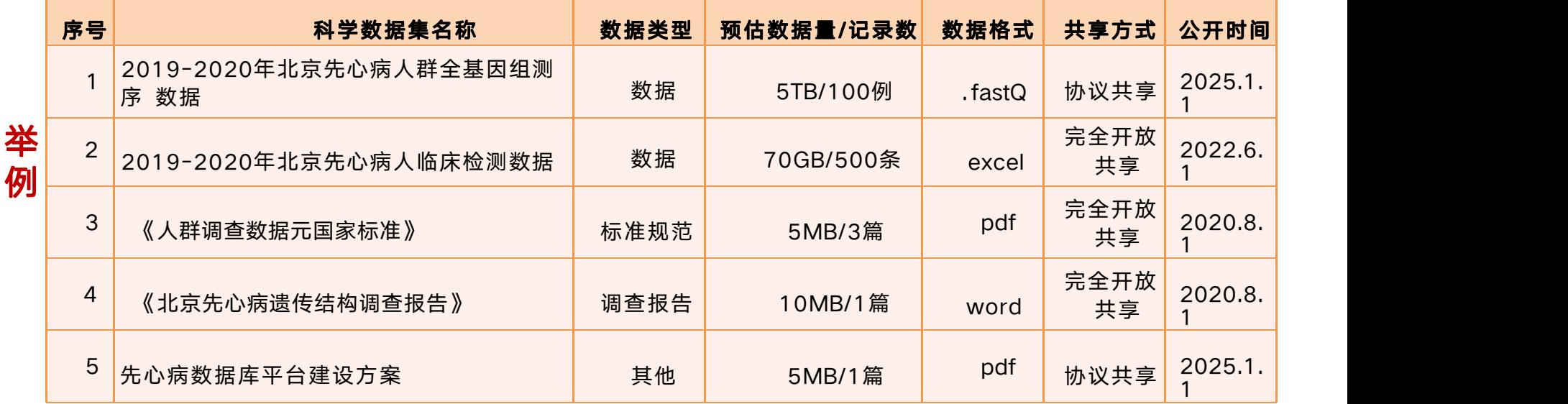

## 汇交计划提交与审核

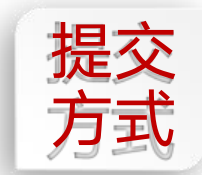

提交 发送邮件至 <u>yfwang@bao.ac.cn</u> 方式 邮件标题:项目数据汇交-项目编号-汇交计 划

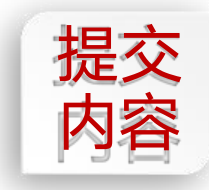

- **提交** 1.汇交计划,命名:项目编号-汇交计划
- 2. 任务书,命名: 项目编号-任务书 内容 )  $\alpha$  (181)  $\alpha$  (184)  $\alpha$  (160)  $\alpha$  (160)  $\alpha$

3. 汇交工作具体联系人姓名、电话

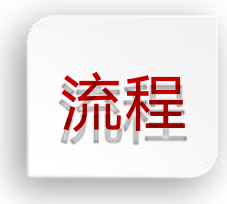

提交 → 审核 → 不通过,反馈修改意见 → 修改 → 通过, 反馈审核通过意见, 项目承担单位盖 ついて しょうしょう しょうしょく しょうしょく しょうしょく しょうしょく

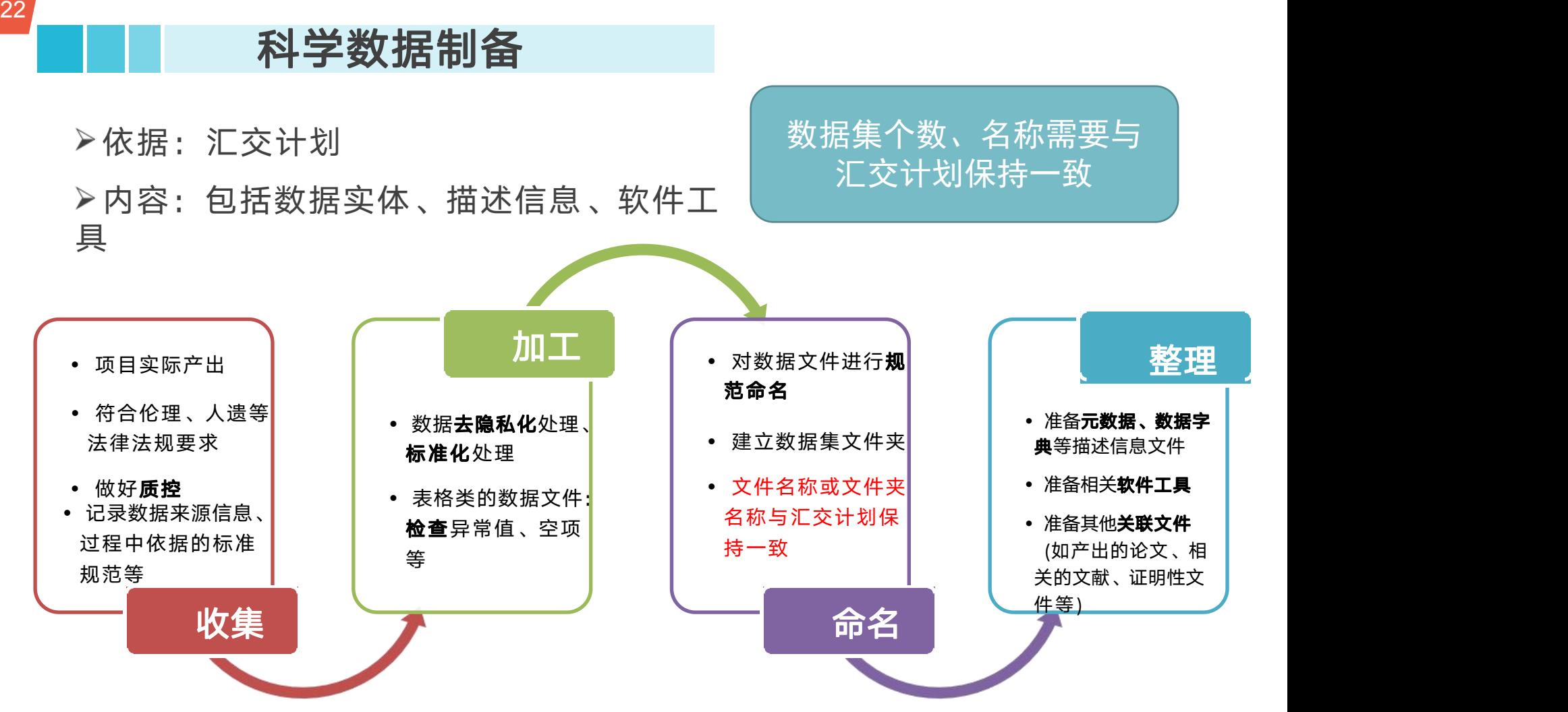

## 23/ 人规范性、标准性、完整性和可用性四个方面审| 汇交专员从形式上审核数据,2名以上同行专家 核数据并填写表格

#### 国家重点研发计划项目科学数据汇交

#### 開行专家獲職评议表

#### 3.我开始基础上就将还干费的来看重要是的基金,还在下来中心地进去的许多。 EVEREL.

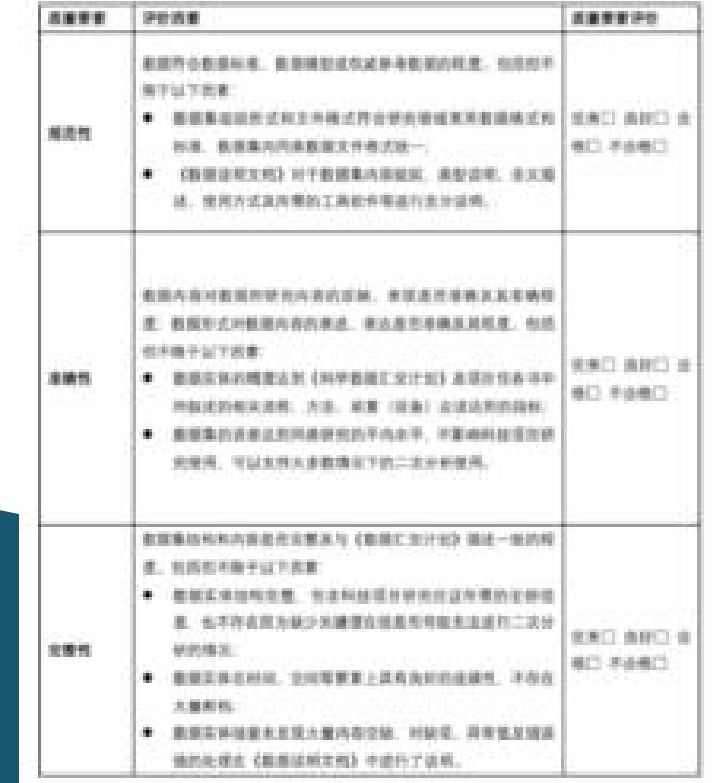

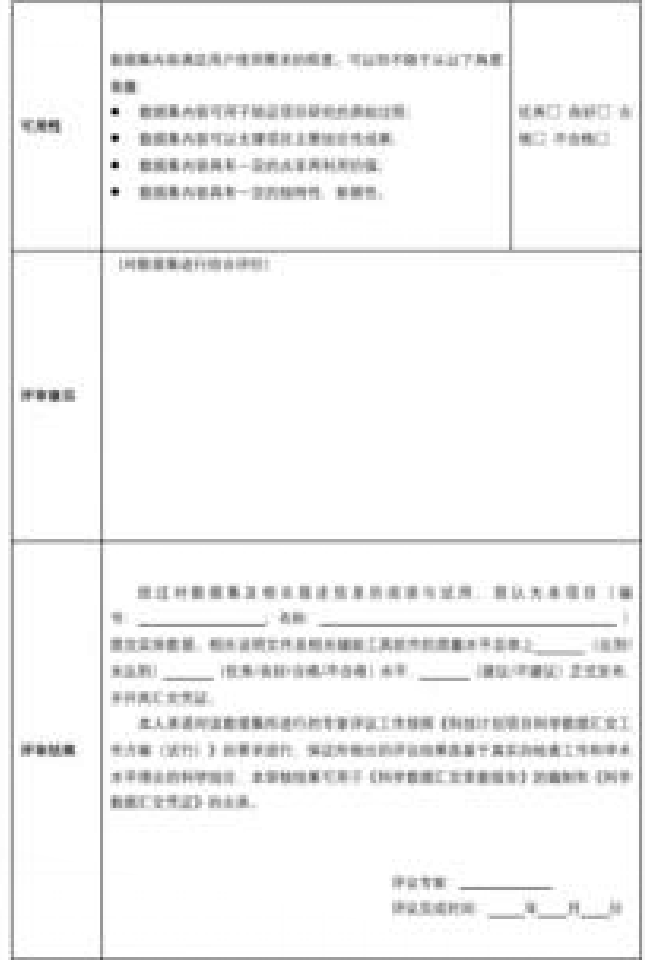

## 出具汇交凭证

#### 项目科学数据汇交凭证

#### 一、数据基本信息

表 1 项目汇交信息表

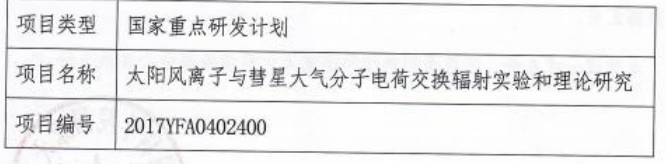

#### 二、数据汇交情况

由中国科学院国家天文台承担的大阳风离子与彗星大气分子电荷交换辐 射实验和理论研究已基本完成数据汇交,汇交数据集9个,数据总量约19.21MB, 共95个文件。数据清单详见表2。

序号 科学数据集名称 数据量(MB)/文件数  $\mathbf{1}$ C/N/0 离子双电子辐射贡献  $0.01/17$  $\sqrt{2}$ 经典轨道蒙特卡洛方法截面计算  $1.85/2$  $\overline{3}$ C/N/0 电荷交换截面  $3.01/61$  $\overline{4}$ X射线辐射与太阳风速度关系  $0.01/3$ 5 火星表面X射线辐射  $0, 7/2$ 6 辐射画图程序  $0.02/4$  $\overline{7}$ 硫离子电荷交换X射线谱  $1.96/6$ 

表2 汇交数据集清单

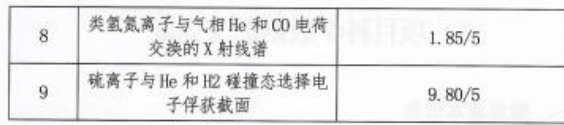

经审核确认,汇交文件齐备,形式符合要求,数据通过专家审核,完成项 目数据汇交。

本凭证一式6份,项目承担单位和国家天文科学数据中心各执3份。

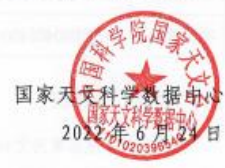

完成科学数据汇交 计划、数据制备、 通过形式审核与内 容审核后,获得该 汇交凭证

## 项目数据汇交系统操作方法

- 汇交计划通过审核后,开始登录汇交系统
- 打开 NADC官网 https://nadc.china-vo.org/
- 首页菜单栏点击 科学数据-数据汇交
- 科技运通行证、个人邮箱注册或者中国科技资源共 享网等第三方认证系统登录

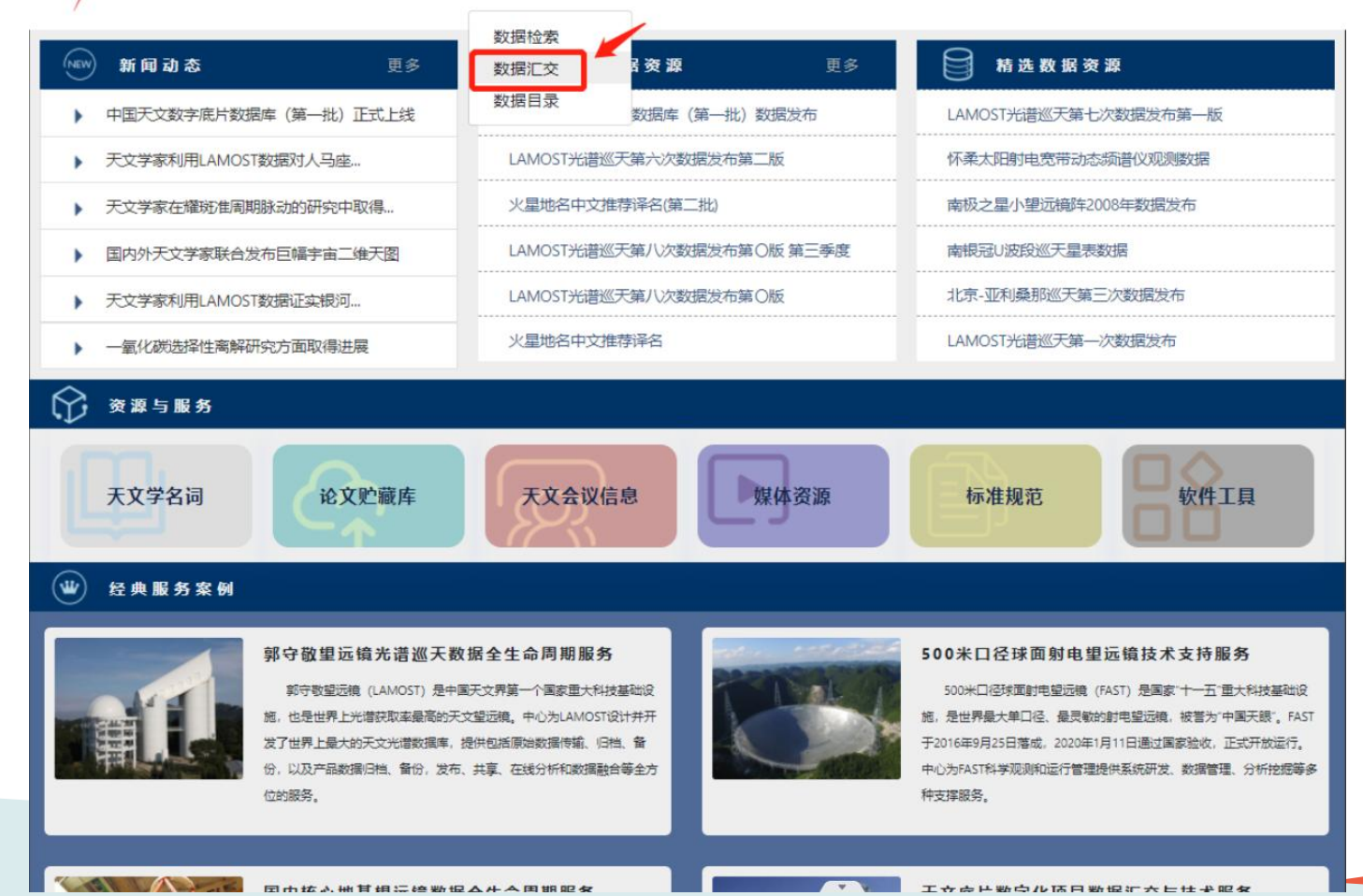

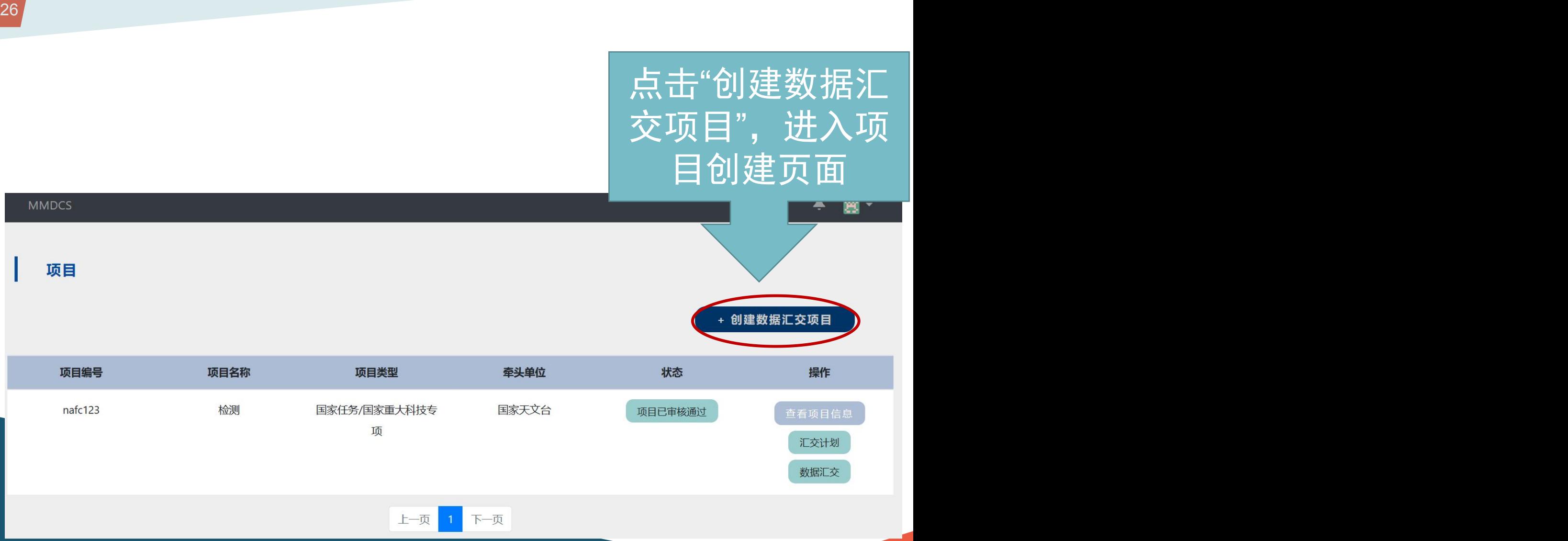

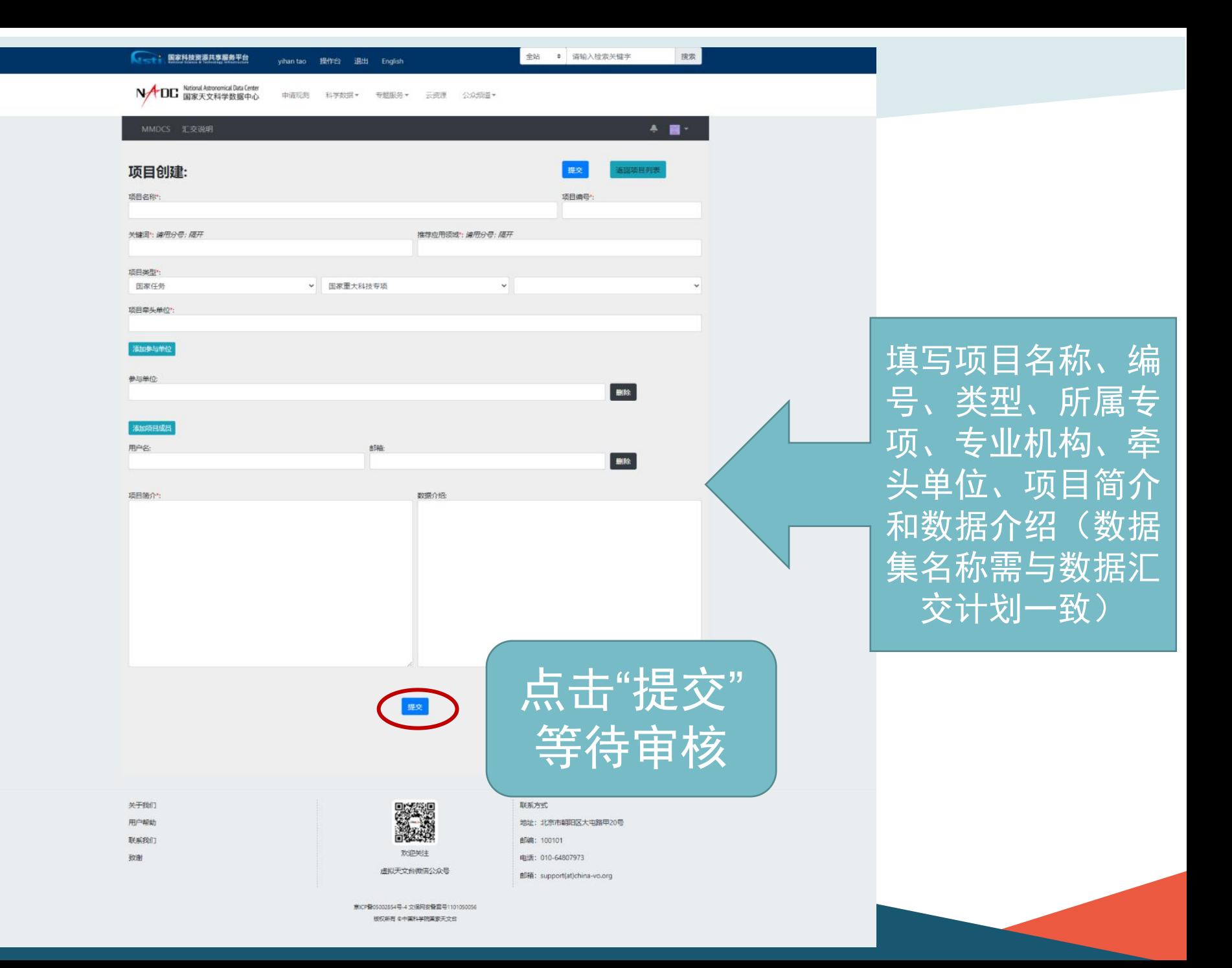

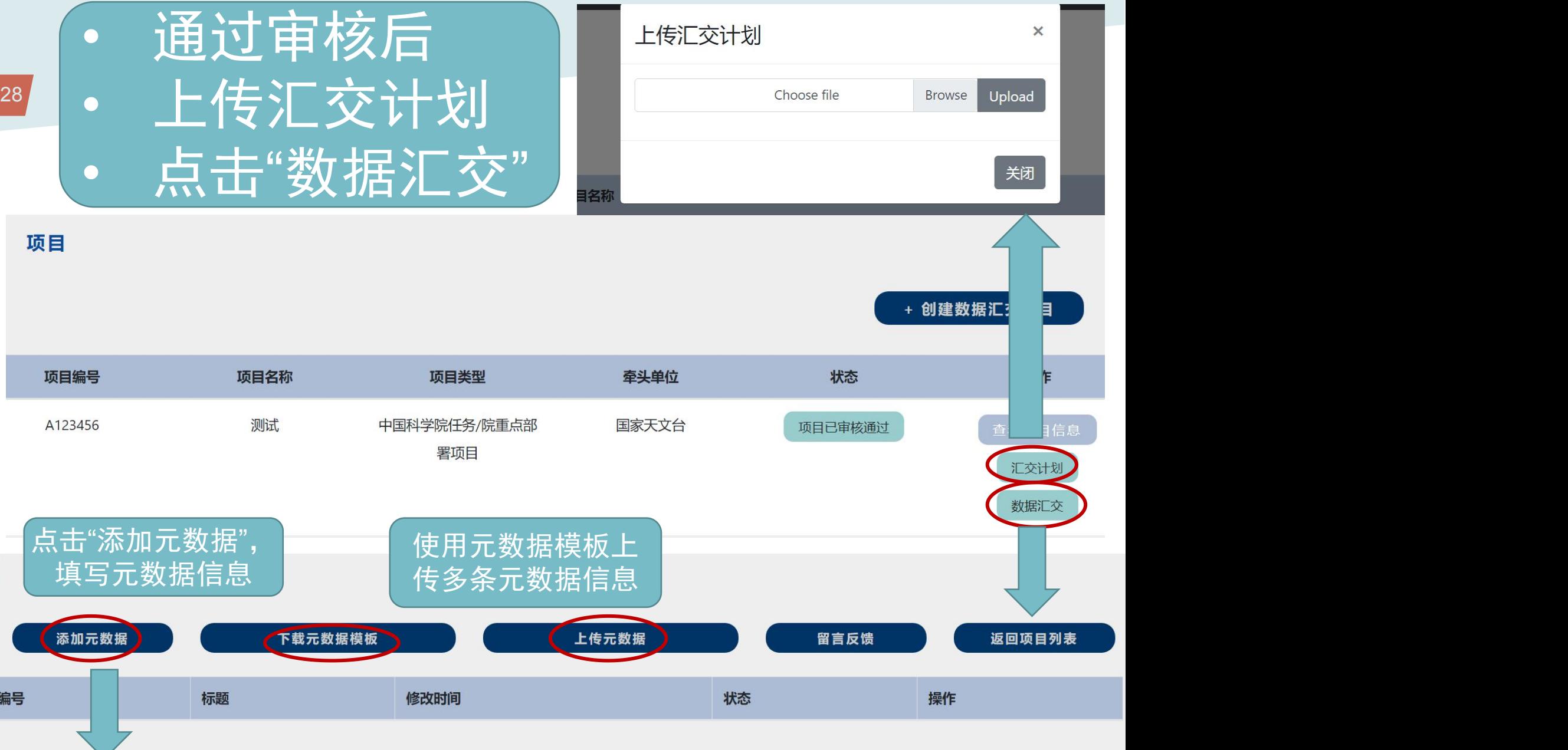

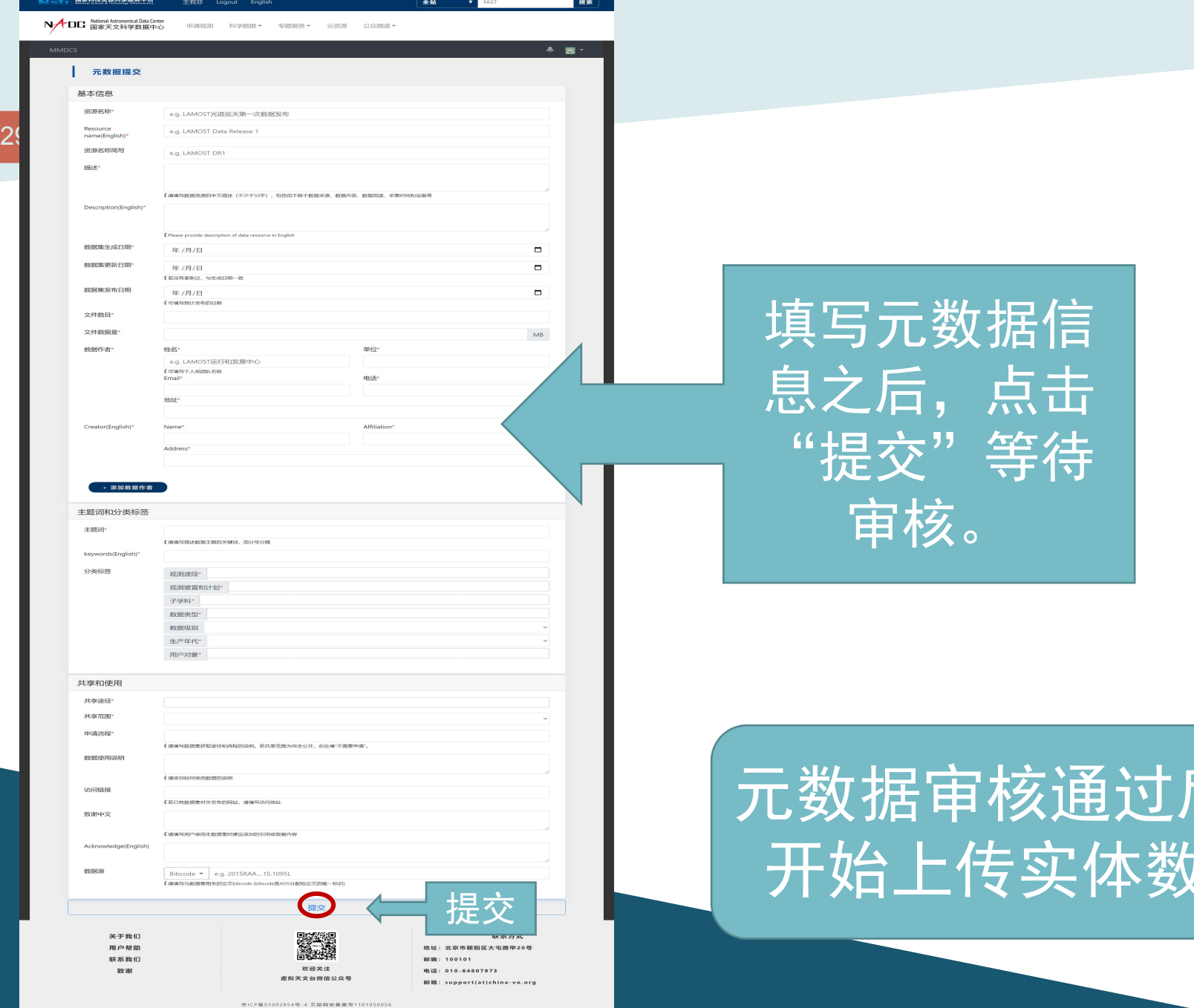

版权所有 6中国科学院国家天文台

## 填写元数据信 息之后,点击 "提交"等待 审核。

## 元数据审核通过后, 开始上传实体数据

#### 测试 项目元数据列表

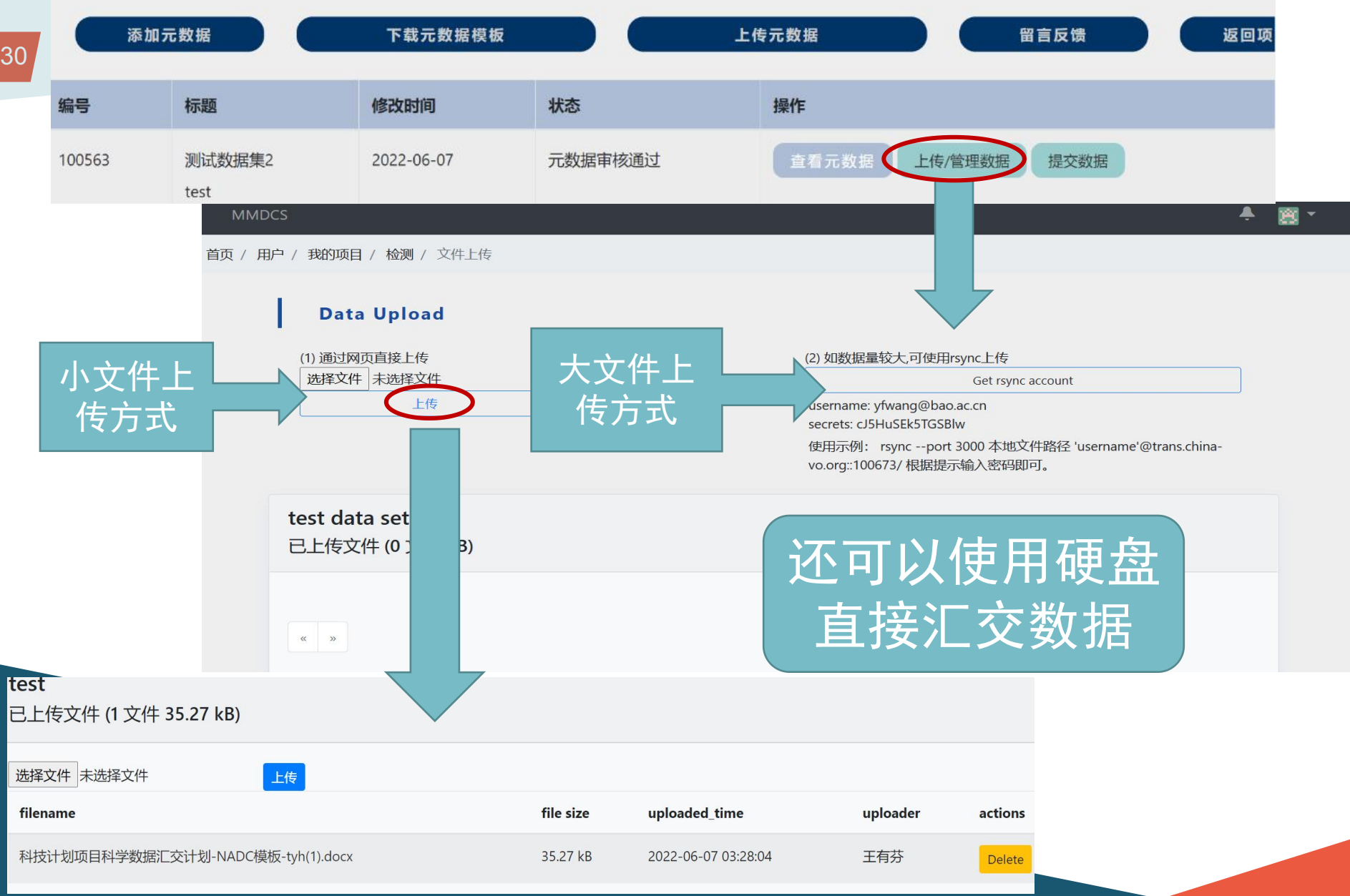

•完成实体数据汇交并通过形式审核后,项目组邀请 2位以上同行专家从规范性、标准性、完整性和可 用性四个方面审核数据并填写同行专家评议表

## •中心出具数据汇交凭证

## 项目数据汇交圆满完成

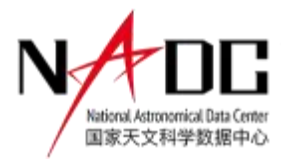

# 论文关联数据汇交与申 请DOI

## <sup>33</sup> 论文关联数据有哪些内容?

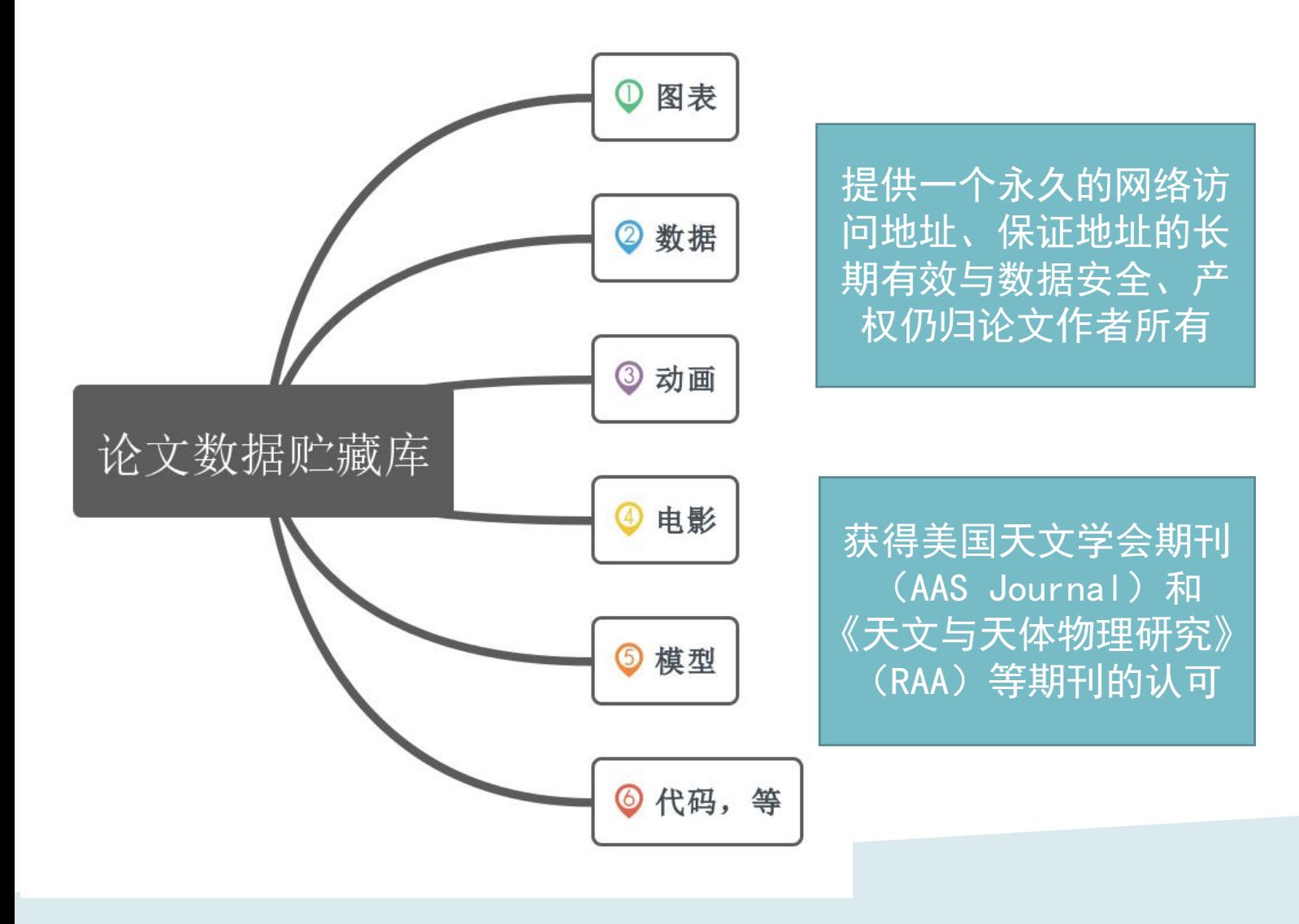

## <sup>34</sup> 访问、登录方法

- 访问方法
	- 1、链接: https://nadc.china-

vo.org/res/paperdata/user\_paperdata\_list

- 2、 天文科学数据中心https://nadc.china-vo.org/上方的"专题 服务">"论文数据贮藏库"访问
- 登录方法:
- NADC通行证(NADC通行证可使用邮箱进行注册)、中国科技云(以 及中科院邮箱)、中国科技资源共享网等第三方认证系统登录

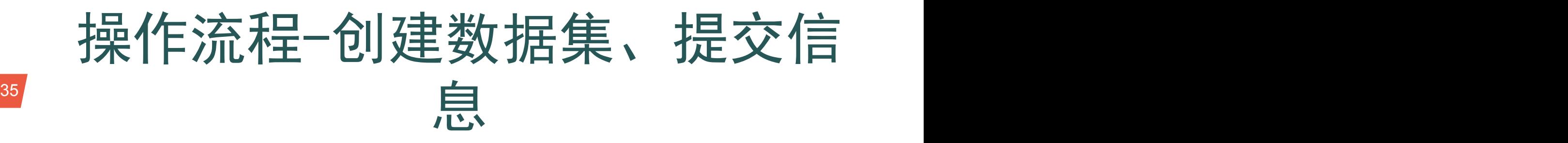

#### NADD Notat America Dus Center 中清民則 科学教育 \* 专題面答→ 云词深 公众组组。 MMDCS 4 图 -点击"创建 数据集"按 PaperData + 创建数据集 钮

#### 数据集信息

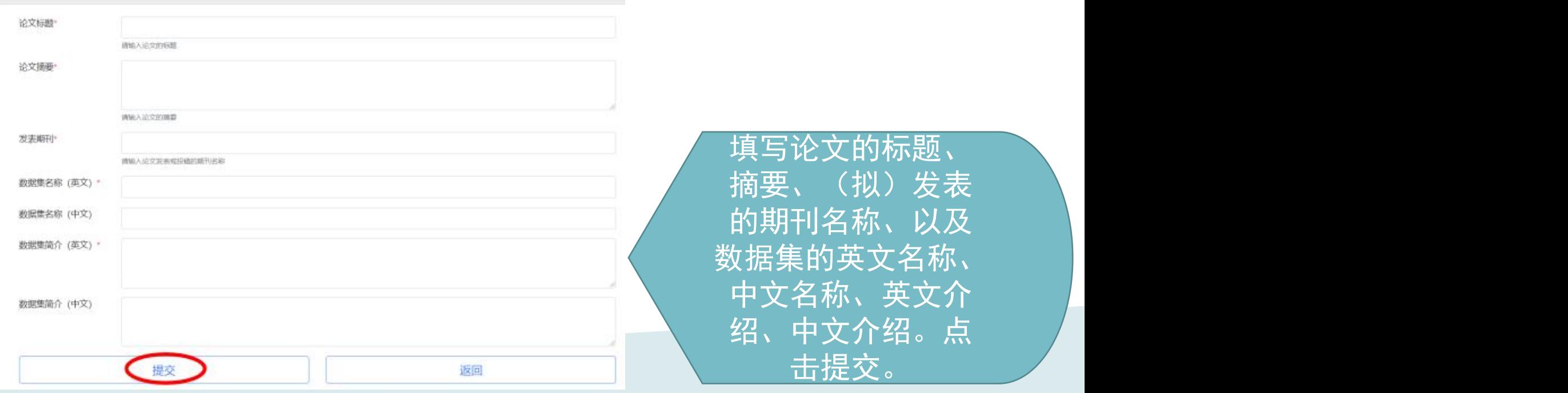

## <sup>36</sup> 操作流程-上传数据

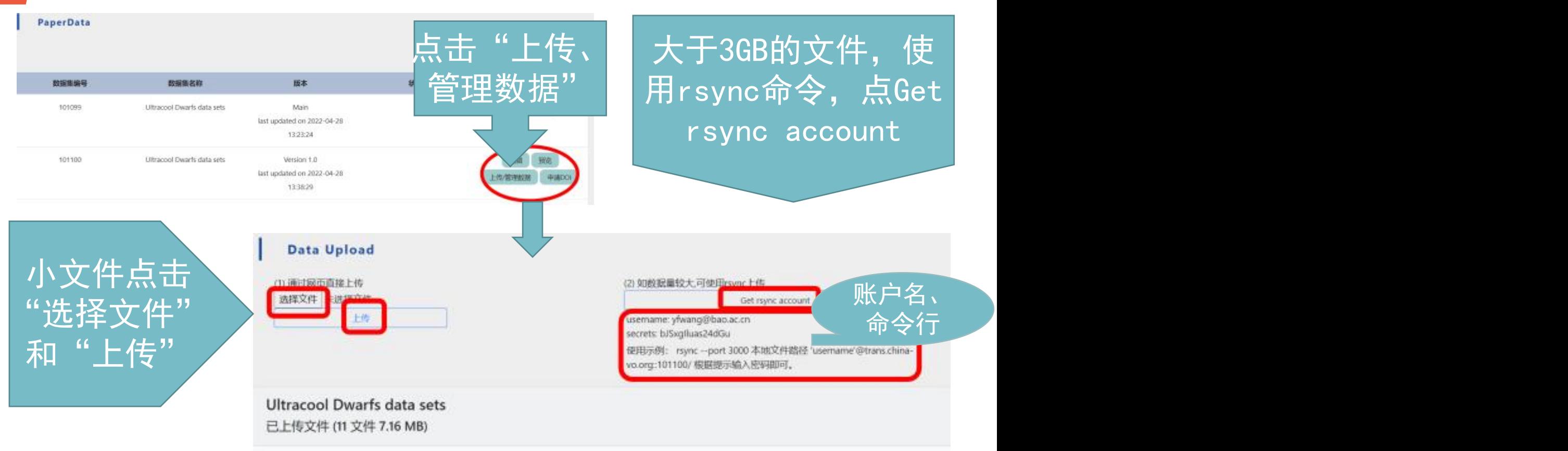

#### File List

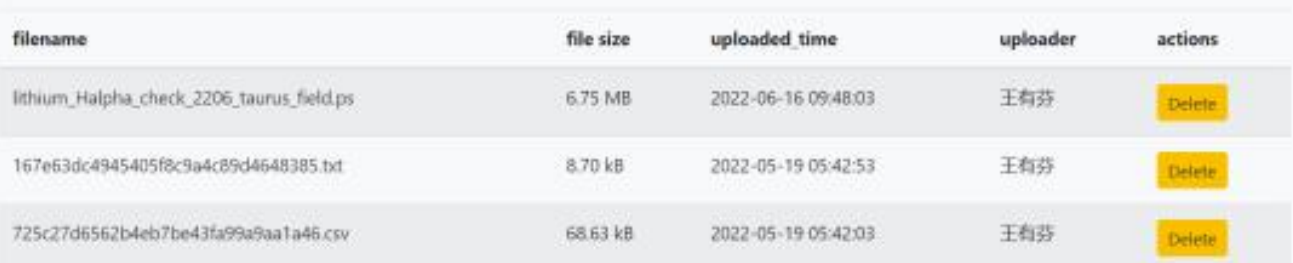

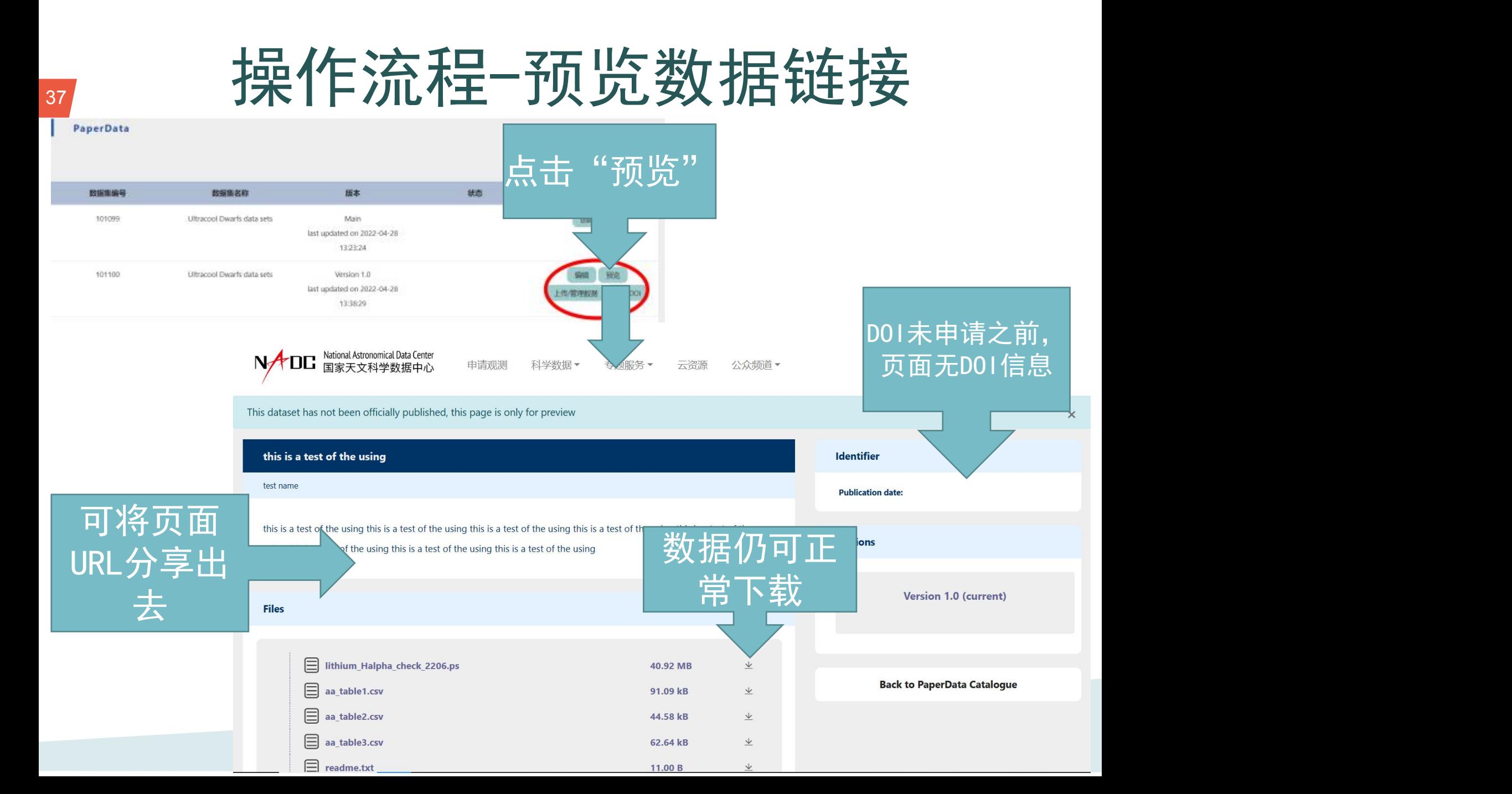

## **38 操作流程-申请DOI**

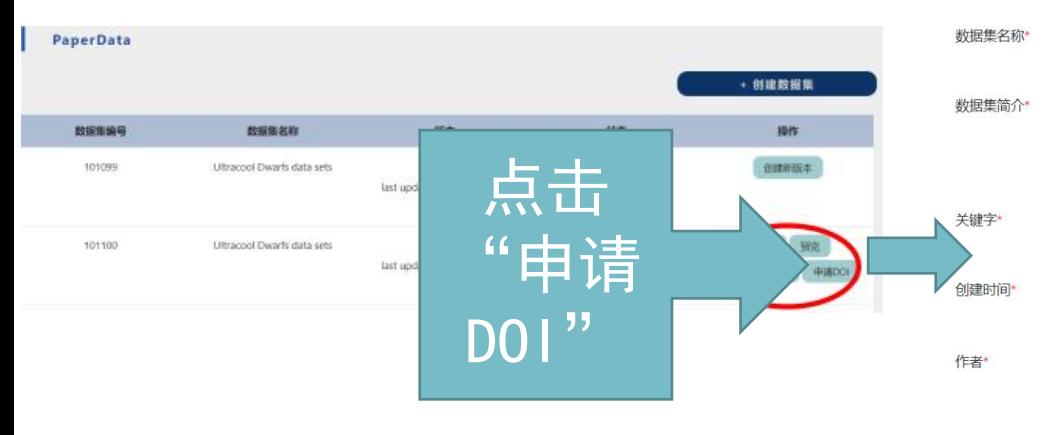

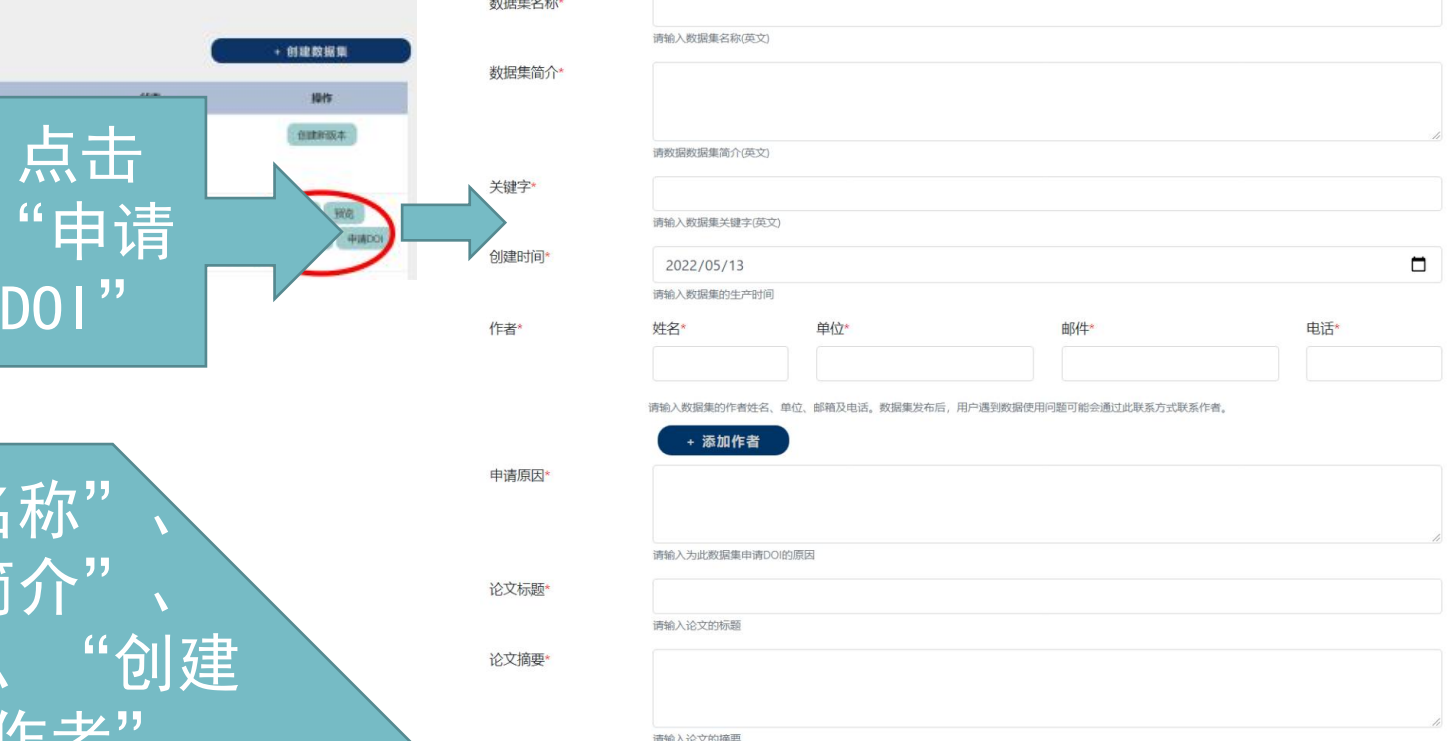

"数据集名称" "数据集简介"、 "关键词"、"创建 、 "申请原因"、"论 文标题"<u>,"论文摘*,*"</u> 等

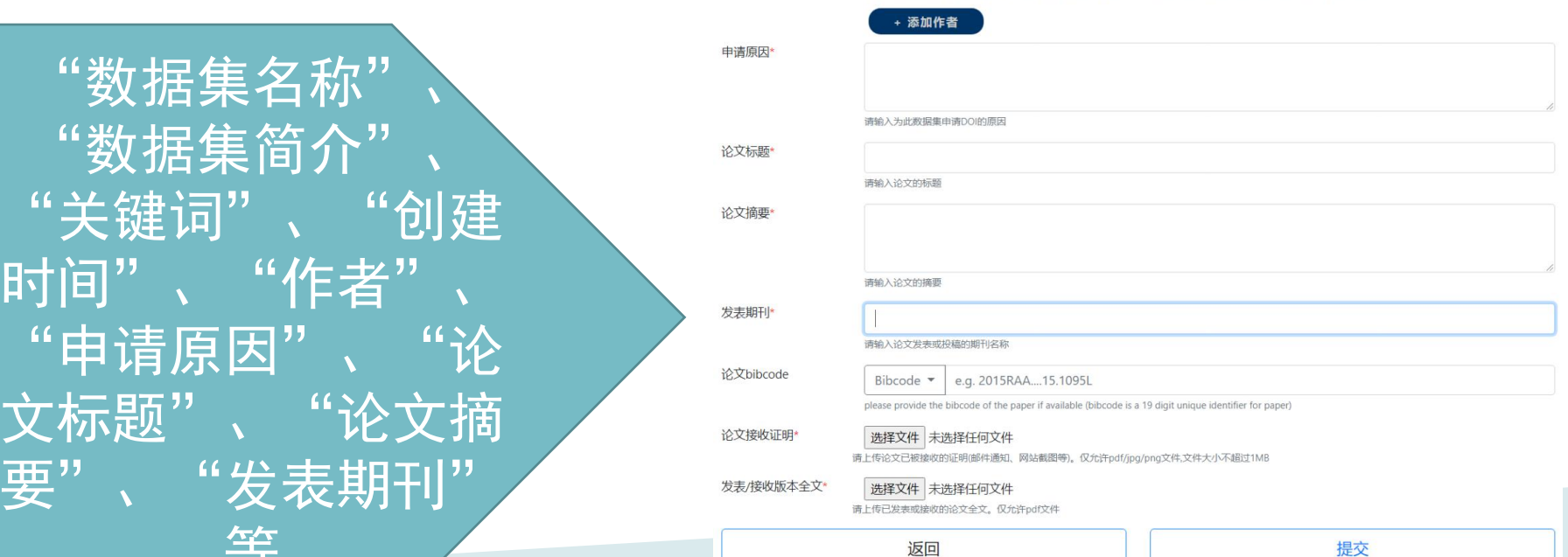

## <sup>39</sup> 操作流程-查看、分享主DOI号

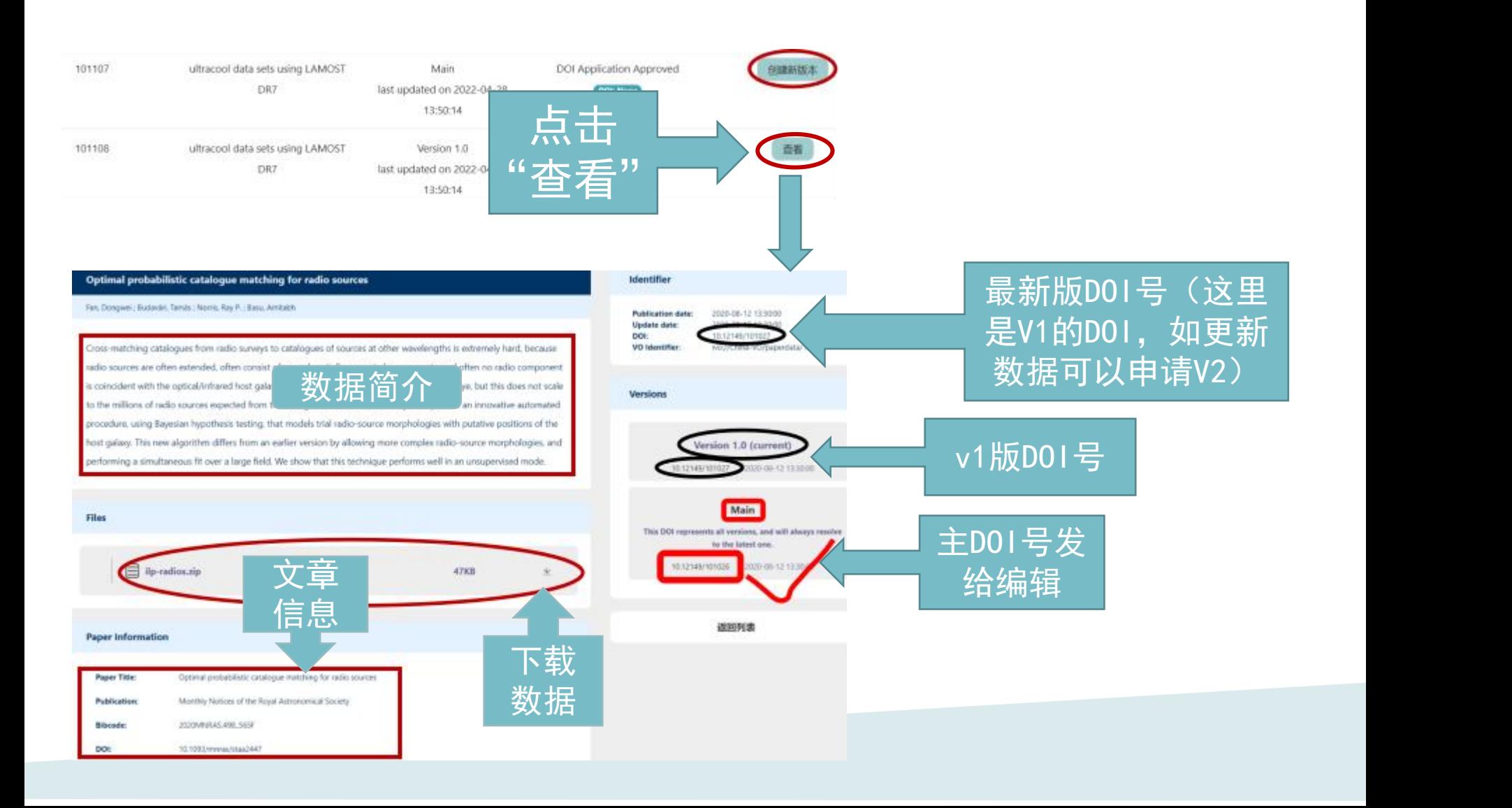

## 40 操作流程-创建新版本

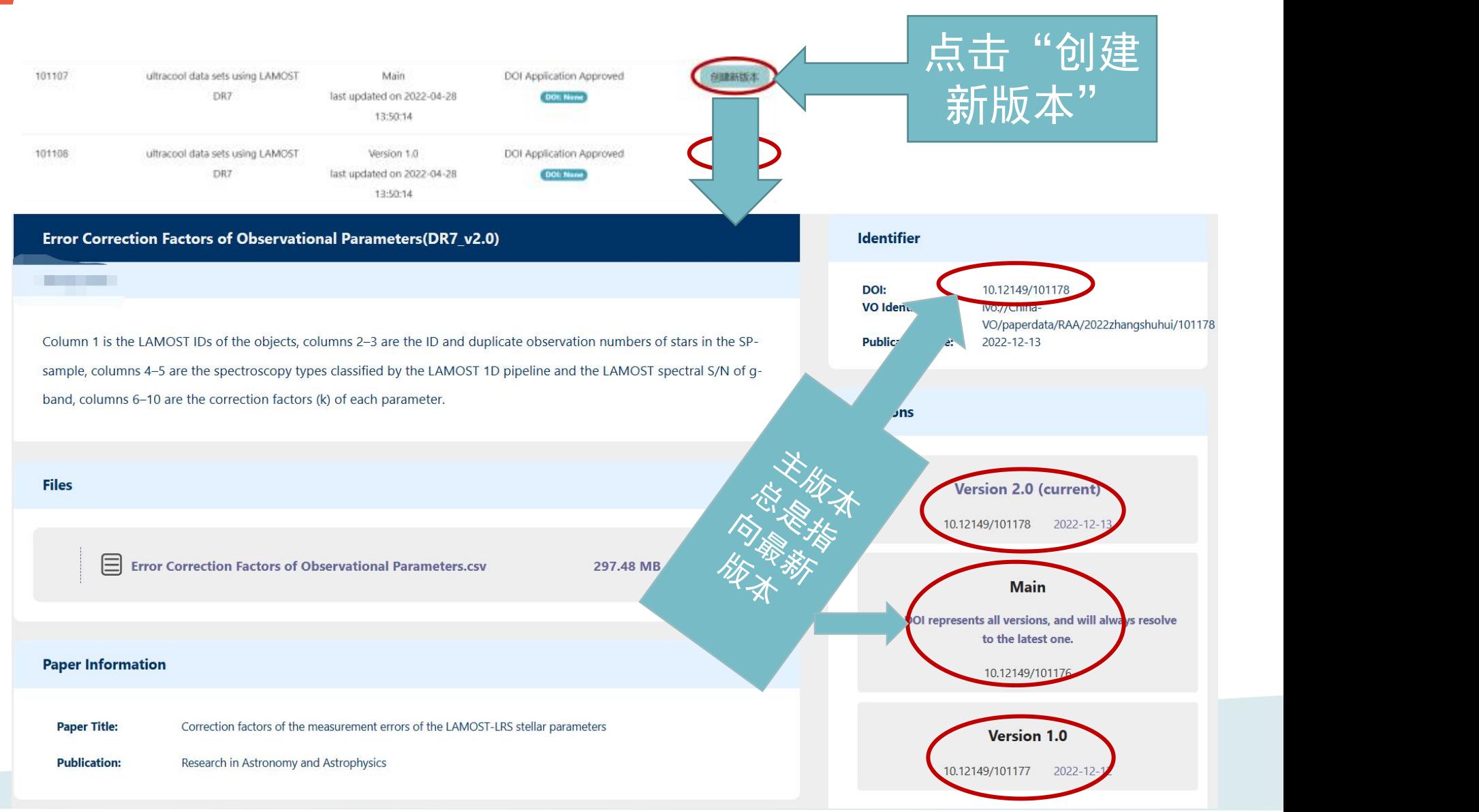

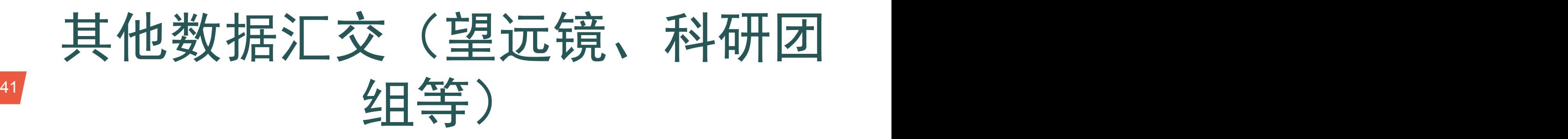

## 操作方法与重点研发项目数据汇交类似

https://nadc.china-vo.org/res/dataset submission/dataset list

## ✔ 提出数据汇交申请

- ✓ 登录系统, 创建元数据条目, 并填写元数据信息, 等待审核
- ✔ 传输数据(数据量大需沟通配置服务器建立传输 账户),等待审核
- ✔ 数据发布与共享
- 数据更新与维护

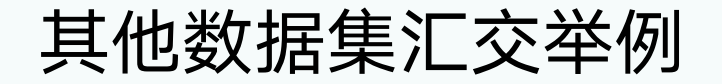

NADD National Astronomical Data Center

申请观测 科学数据 专题服务 云资源 公众频道

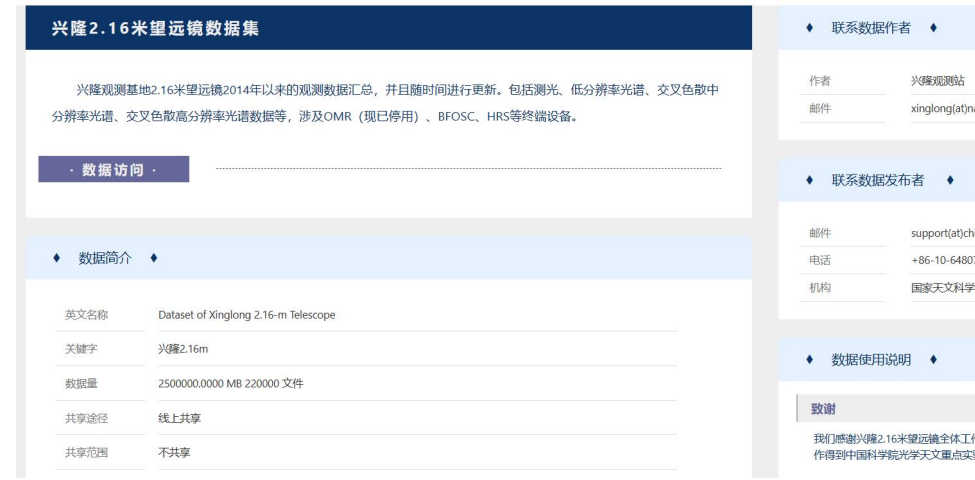

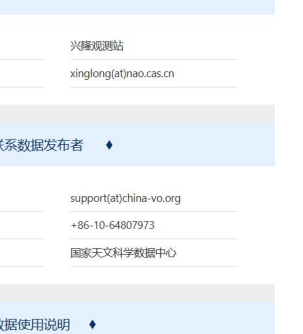

作人员的支持。本文部分工 验室开放课题资助。

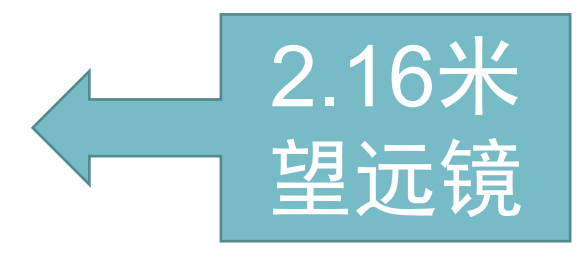

NADE National Astronomical Data Center

公众频道 申请观测 科学数据 专题服务 \* 云资源

### 全球著名天文台的吉林一号遥感影像图集

科学数据中心和国家天文科学数据中心联合发布。

发布时间: 2022-03-26

◆ 联系数据作者 ◆

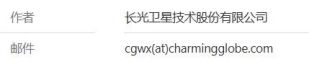

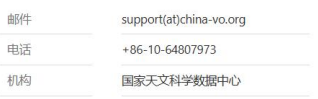

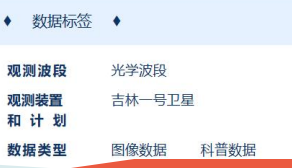

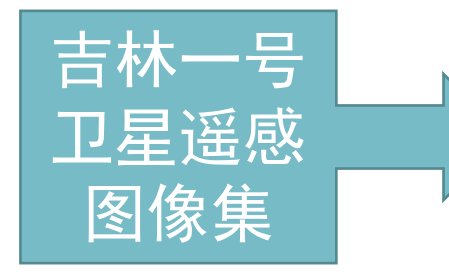

全球著名天文台吉林一号遥感影像图集包括了21幅由吉林一号卫星对地观测所拍摄的世界著名天文台的高清遥感图片。<br>
有中国的兴隆观测基地和500米口径球面射电望远镜(FAST); 日本的野边山射电天文台; 俄罗斯的RATAN600米的电望远<br>
黄本大学 (The Construction) ) 镜(RATAN-600); 德国埃菲尔斯伯格射电望远镜,英国洛弗尔望远镜和格林尼治皇家天文台; 位于西班牙的加那利大型望远<mark>草一</mark> 卫星遥感

#### 数据访问

数据发布网站

#### ◆ 数据简介 ◆

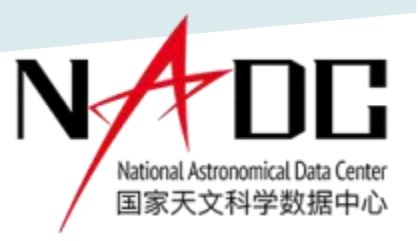

# 谢谢大家

## 关于数据汇交请联系

## 王有芬 yfwang@bao.ac.cn 15010880359

陶一寒 y.tao@nao.cas.cn 15810537347